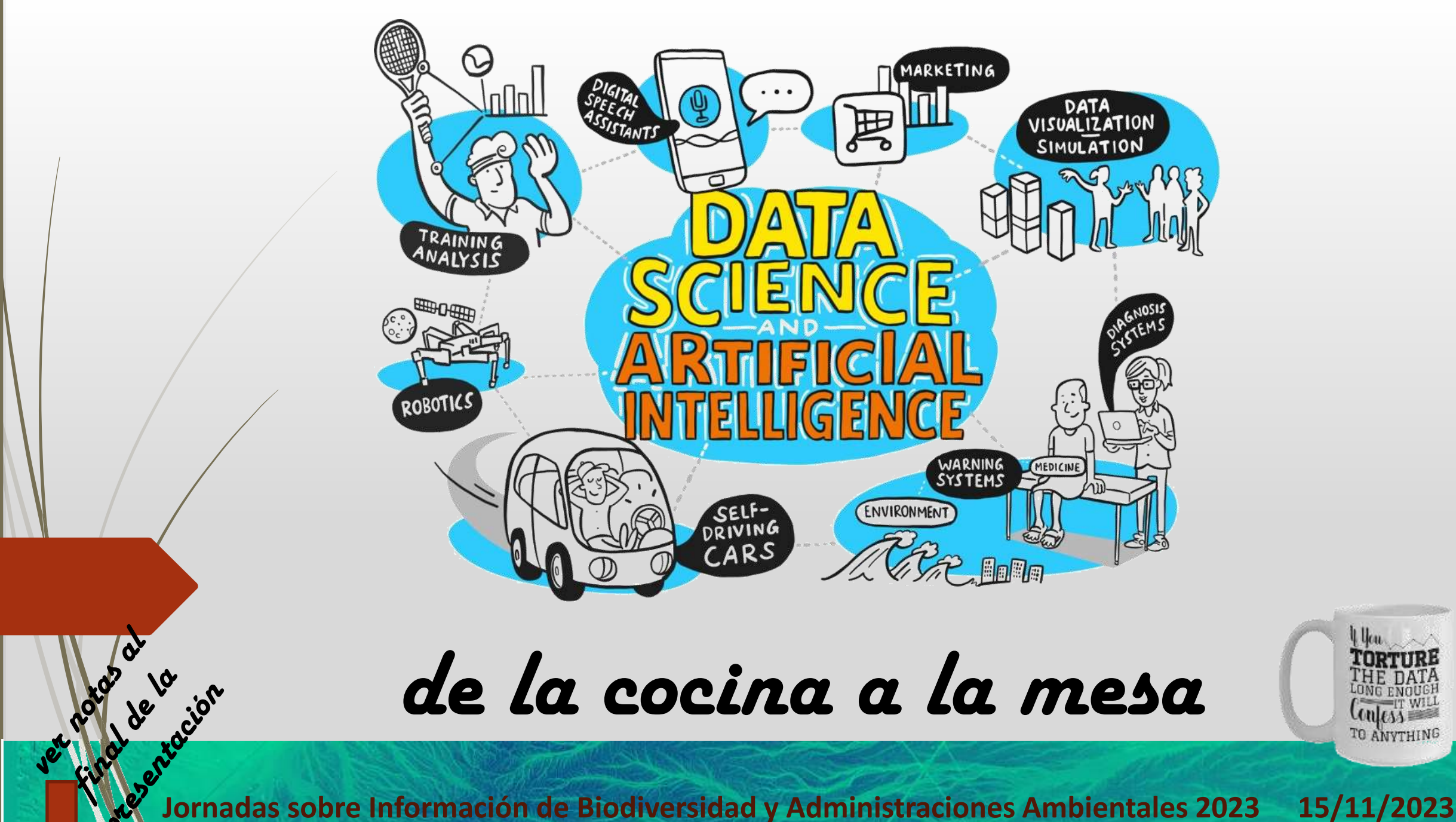

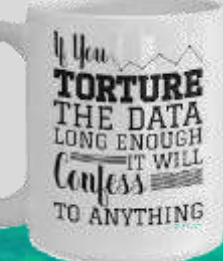

## **Segment Anything | Meta Al** 5 abril 2023  $\rightarrow$  00 Meta

#### COMPUTER VISION

## **Segment Anything**

April 05, 2023

Cornell University

#### $\exists r \times i \vee$  > cs > arXiv:2304.02643

**Computer Science > Computer Vision and Pattern Recognition** [Submitted on 5 Apr 2023] **Segment Anything** 

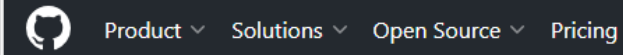

Facebookresearch / segment-anything Public <> Code <a>
G</a>
G</a>
G</a>
G</a>
G</a>
G</a>
G</a>
G</a>
G</a>
G</a>
G</a>
G</a>
G</a>
G</a>
G</a>
G</a>
G</a>
G</a>
G</a>
G</a>
G</a>
G</a>
G</a>
G</a>
G</a>
G</a>
G</a>
G</a>
G</a>
G</a>
G</a>
G</a>
G</a>
G</a>
G</a>

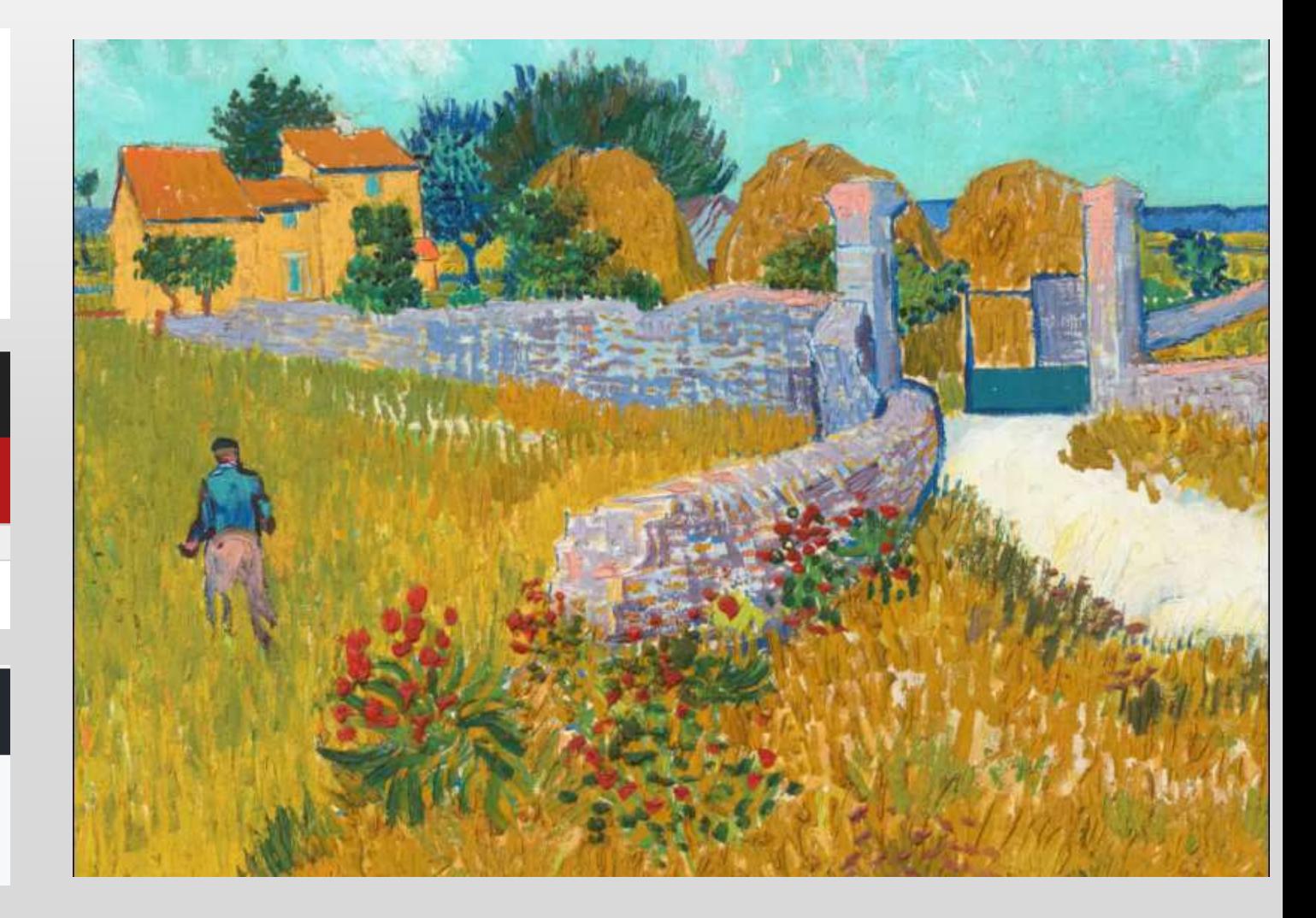

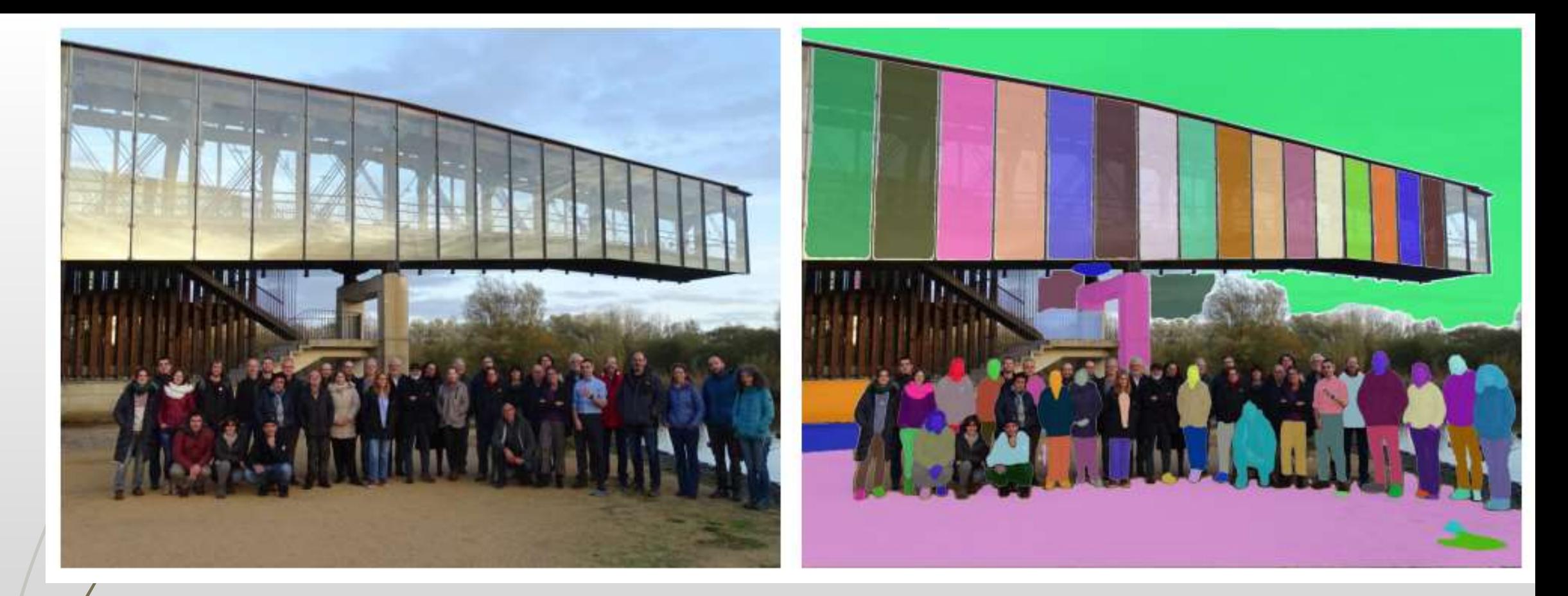

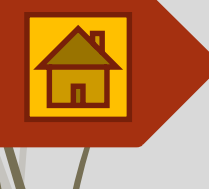

## Jornadas sobre Información de **Biodiversidad y Administraciones Ambientales 2022**

**Jornadas sobre Información de Biodiversidad y Administraciones Ambientales 2022 23/11/2022**

## Decíamos 'ayer' 23/11/2022

Playground

**Texto** 

predictivo

# **S**OpenAI

Load a preset...

Jose: No es costumbre poner tu propio nombre a una planta que describes tú mismo. De t ¿puedes ampliar la reseña con el lugar de localización, la descripción del biotopo y alguna cómo supiste que estabas ante una nueva especie?

GPT-3

Salvador: La especie Sideritis Rivas-Godayi se localiza en la Península Ibérica, concretamente en la comunidad autónoma de Andalucía. El biotopo en el que se encuentra es un matorral esclerófilo mediterráneo.

La anécdota que cuenta el descubrimiento de esta especie es que un día, mi hijo y yo estábamos caminando por un sendero en Andalucía y, de repente, nos tropezamos con una planta que no habíamos visto antes. Nos dimos cuenta de que se trataba de una especie nueva y, desde entonces, la hemos estado estudiando.

Jose: Gracias Salvador, ¿puedes escribir la reseña completa (unas 10-15 lineas) con todos los datos que me has dado y terminar con algún latinajo o comentario en latín que le de nivel al texto?

#### Salvador:

La especie Sideritis Rivas-Godayi se encuentra en la Península Ibérica, concretamente en la comunidad autónoma de Andalucía. El biotopo en el que se encuentra es un matorral esclerófilo mediterráneo.

La especie se distingue por sus flores amarillas y sus hojas oblongas. El descubrimiento de esta especie se debió a una casualidad, ya que mi hijo y yo nos encontramos con ella mientras caminábamos por un sendero en Andalucía.

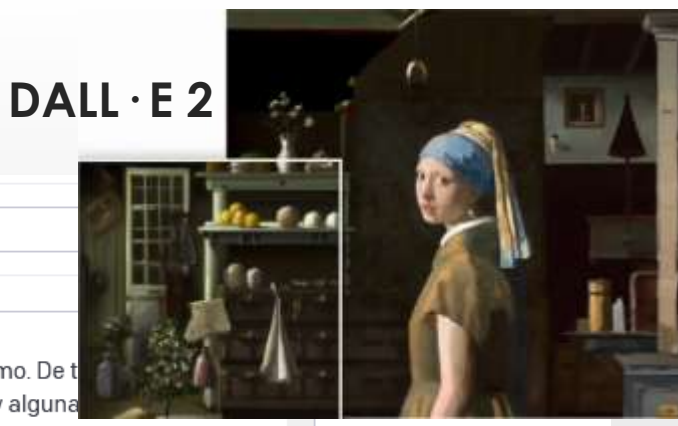

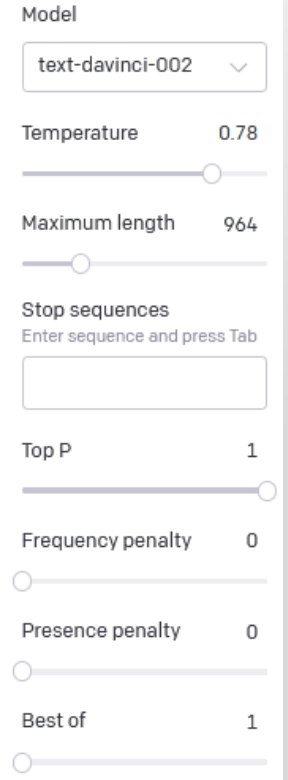

# **Texto Imagen**

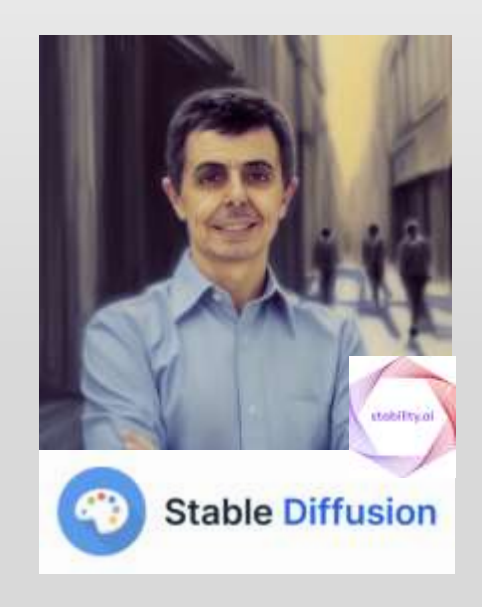

#### 23/11/2022 Jornadas sobre Información de Biodiversidad y Administraciones Ambientales 2022

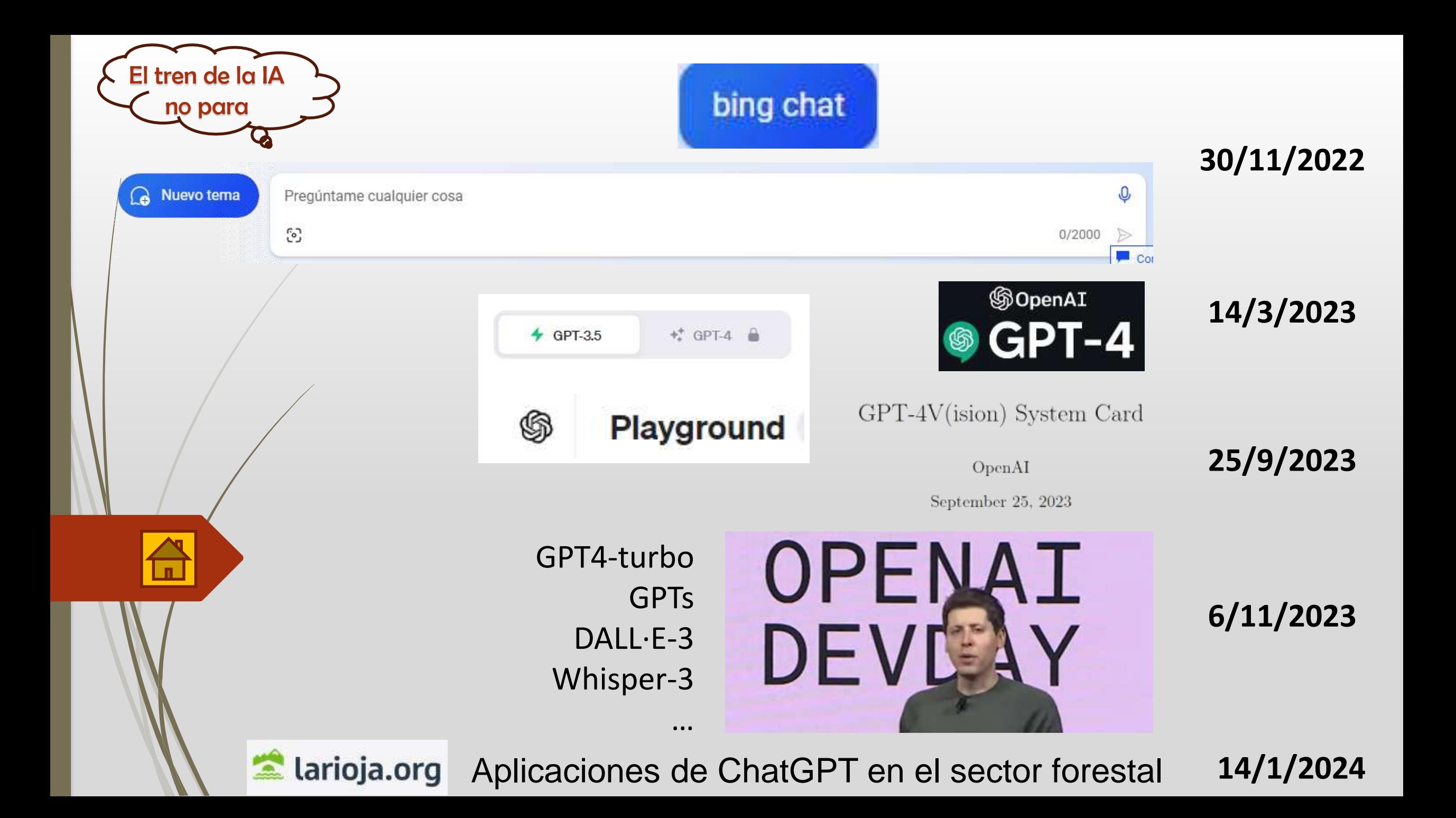

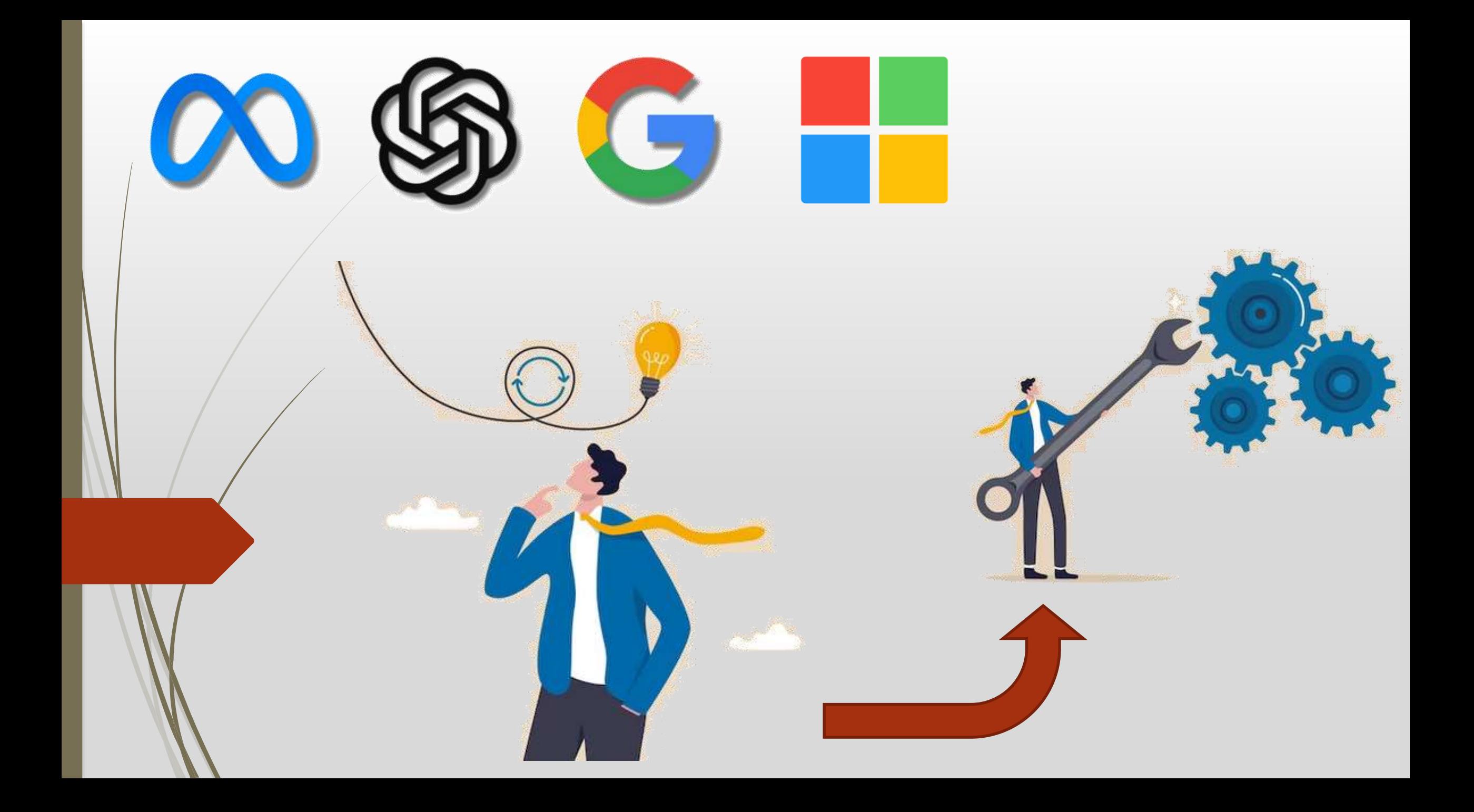

## **SAM: A Image Segmentation Foundation Model**

Segment Anything Model by Facebook's Meta Al Research

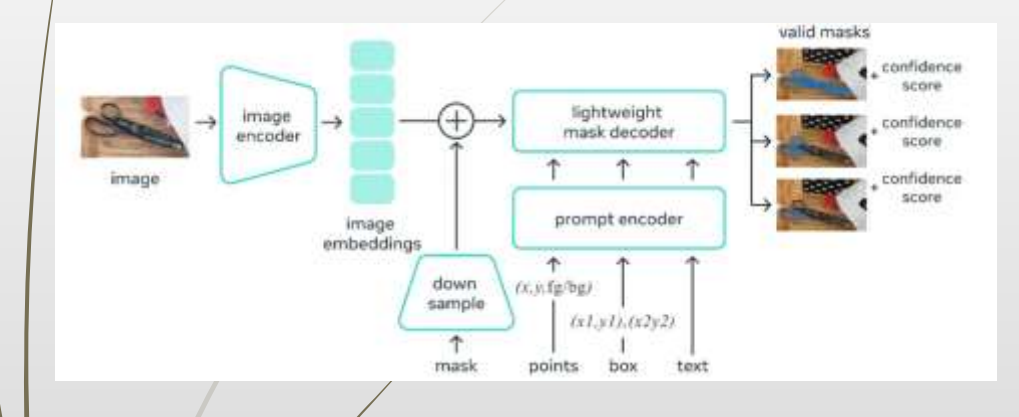

(S) Cornell University

#### $\exists$  T  $\times$  1V > cs > arXiv:2304.02643

**Computer Science > Computer Vision and Pattern Recognition** [Submitted on 5 Apr 2023] **Segment Anything** 

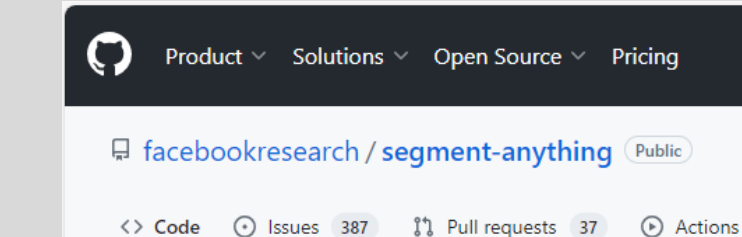

# **Segment Anything | Meta Al**

¿Qué pasa cuando se publica un modelo?

 $5/4/2023 \rightarrow 15/11/2023$ 

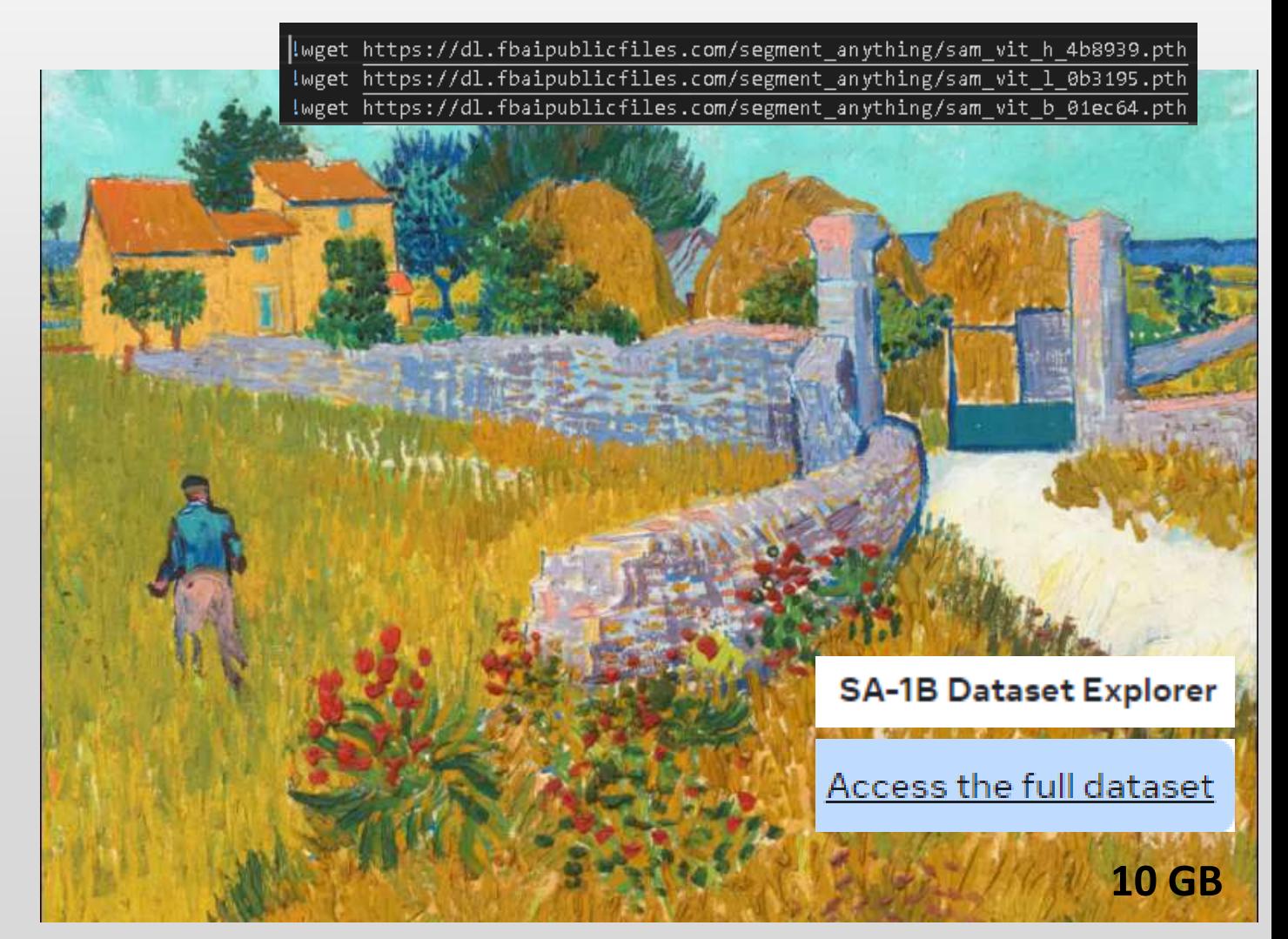

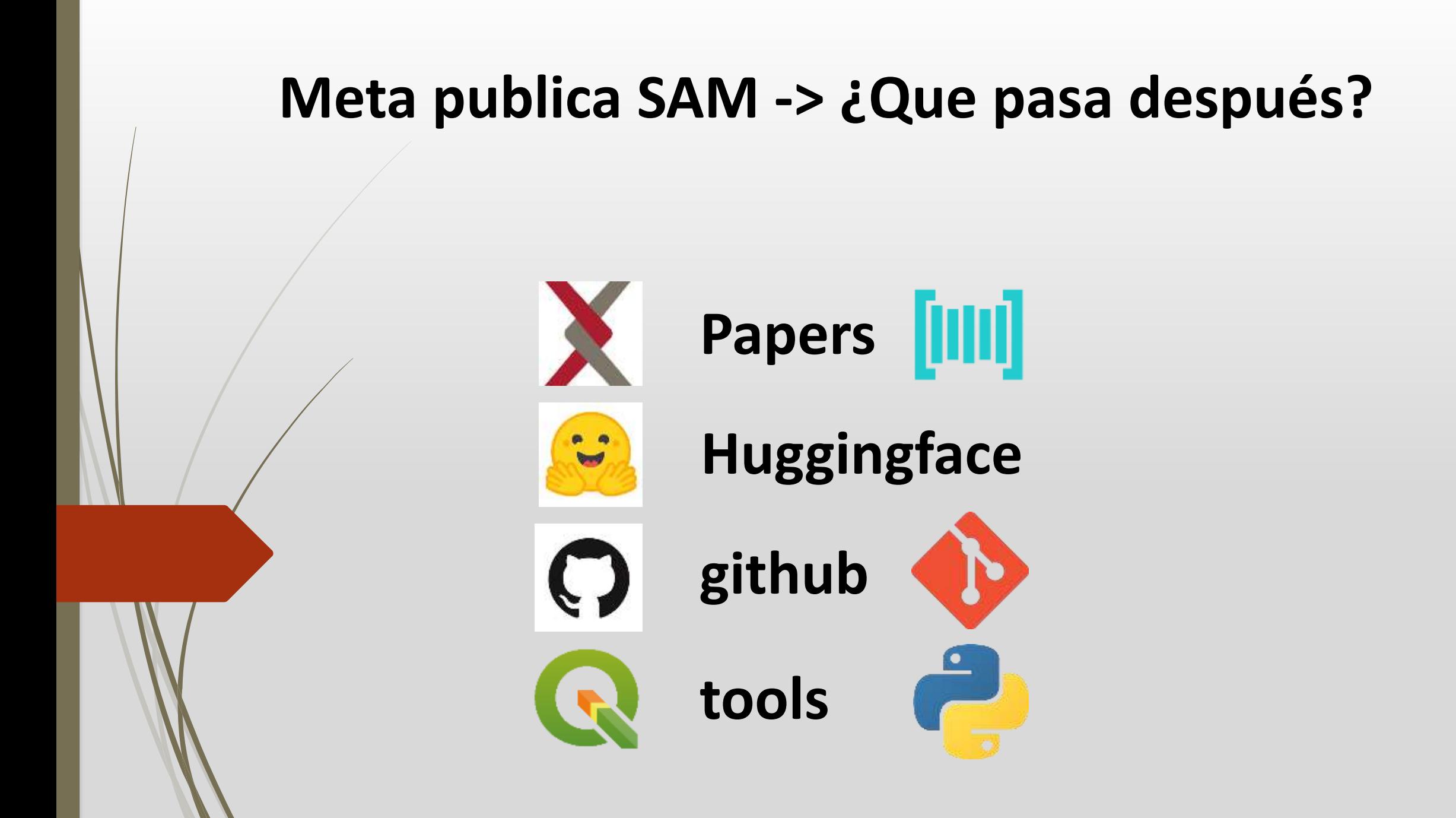

#### **SAMVG: A MULTI-STAGE IMAGE VECTORIZATION MODEL** WITH THE SECMENT ANYTHING MODEL

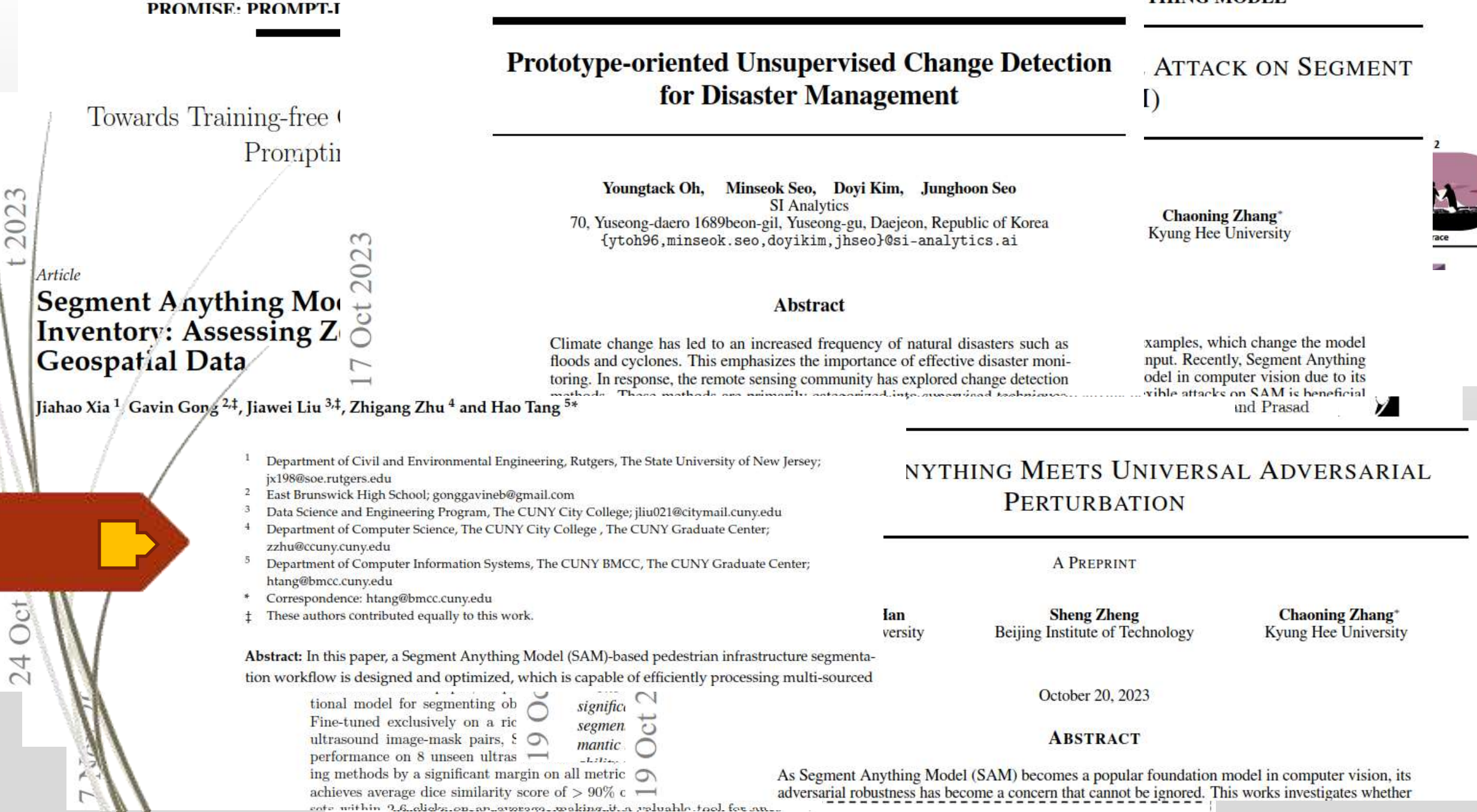

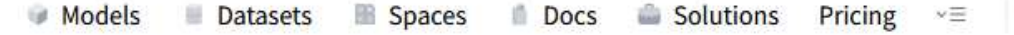

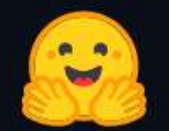

# The AI community building the future.

The platform where the machine learning community collaborates on models, datasets, and applications.

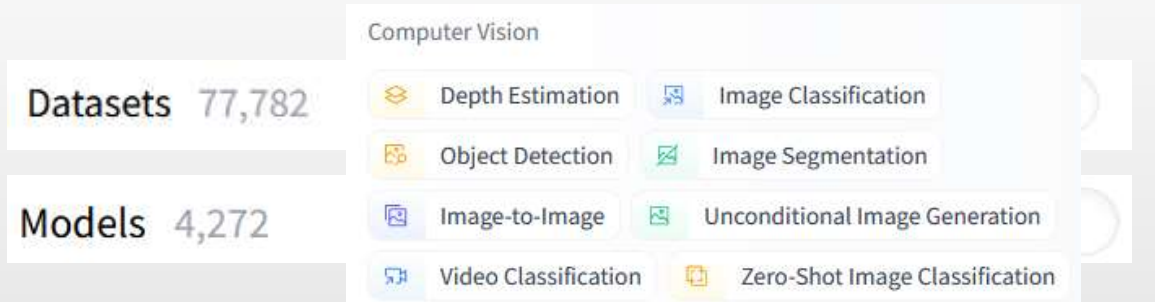

**Model Card for Segment Anything Model (SAM)** 

#### Overview

SAM

SamConfig SamVisionConfig SamMaskDecoderConfig SamPromptEncoderConfig SamProcessor SamImageProcessor SamModel TFSamModel

#### Resources:

- Demo notebook for using the model.
- Demo notebook for using the automatic mask generation pipeline.
- Demo notebook for inference with MedSAM, a fine-tuned version of SAM on the medical domain.
- Demo notebook for fine-tuning the model on custom data.

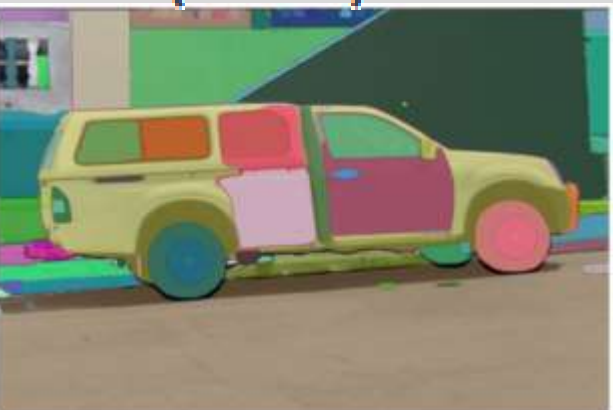

Archivo Editar Ver Insertar Entorno de ejecución Herramientas Ayuda

Te damos la bienvenida a Colaboratory

 $\equiv$   $\bigcirc$  facebookresearch / segment-anything

Running SAM on Large Satellite Images and Implementing Encoder-Decoder Workflow #497

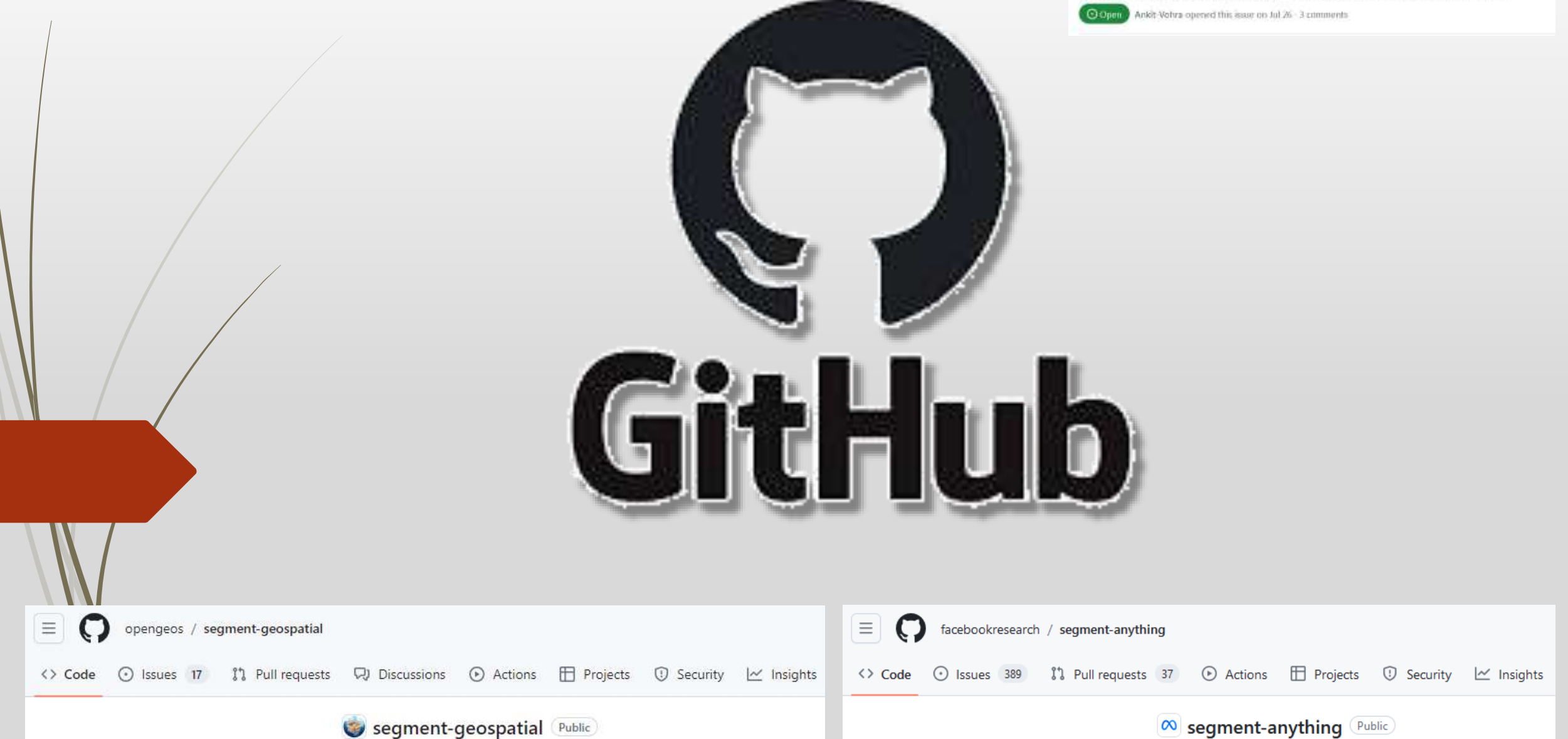

 $\mathcal{L}$ 

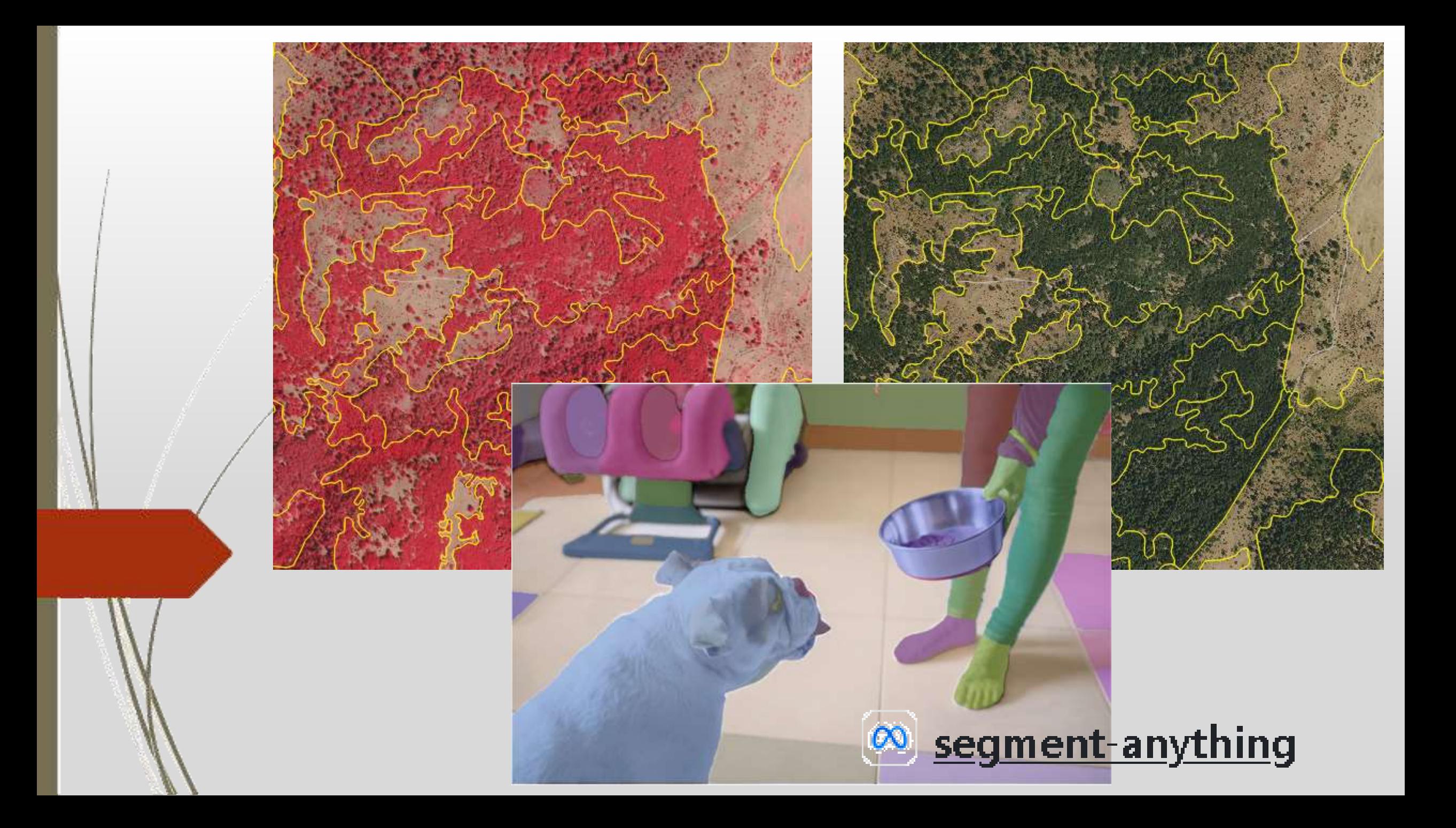

#### Geo SAM ⊘

#### DOI 10.5281/zenodo.8191039 docs passing

By Joey and Fancy from Cryosphere Lab, ESSC, CUHK.

- Installation and Usage
- Introduction
- Reasons for choosing Geo-SAM

**COLLEGE** 

- Demos
- Citation
- Acknowledgement

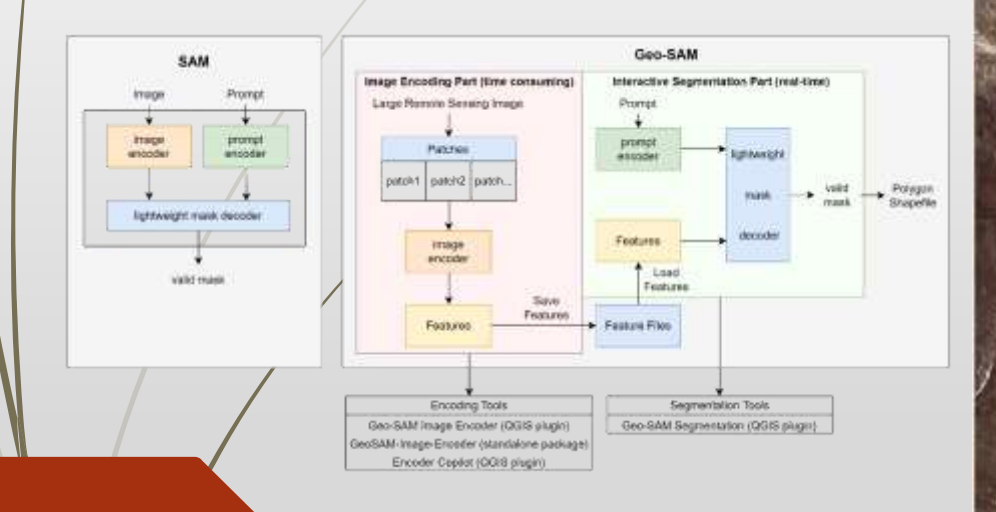

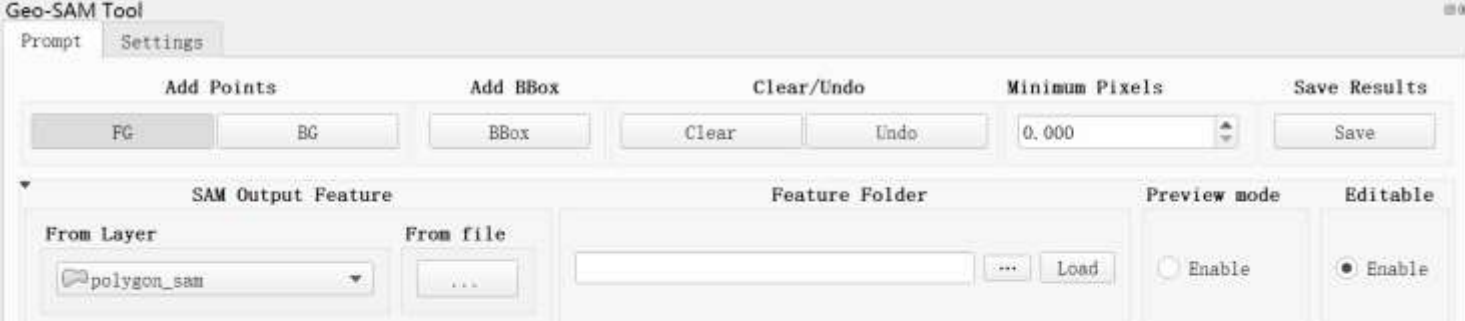

Zhao, Zhuoyi, Fan, Chengyan, & Liu, Lin. (2023). Geo SAM: A QGIS plugin using Segment Anything Model (SAM) to accelerate geospatial image segmentation (1.1.0). Zenodo https://doi.org/10.5281/zenodo.8191039

#### Geo SAM &

#### DOI 10.5281/zenodo.8191039 docs passing

By Joey and Fancy from Cryosphere Lab, ESSC, CUHK.

- · Installation and Usage
- · Introduction
- Reasons for choosing Geo-SAM
- <u>Demos</u>
- Citation
- · Acknowledgement

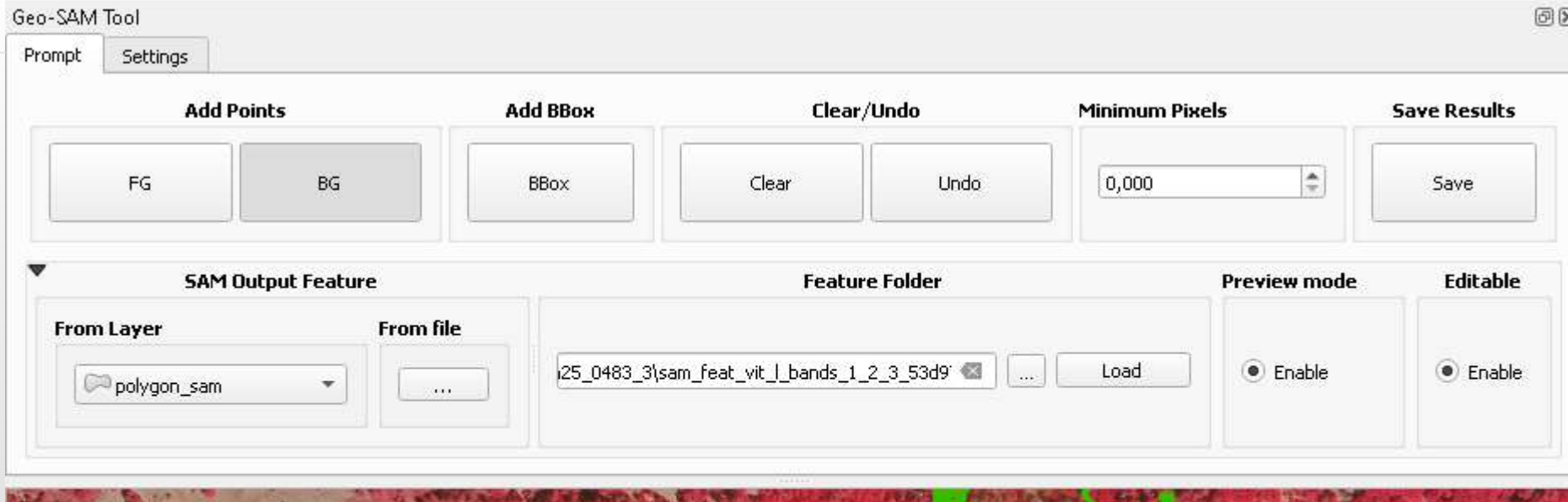

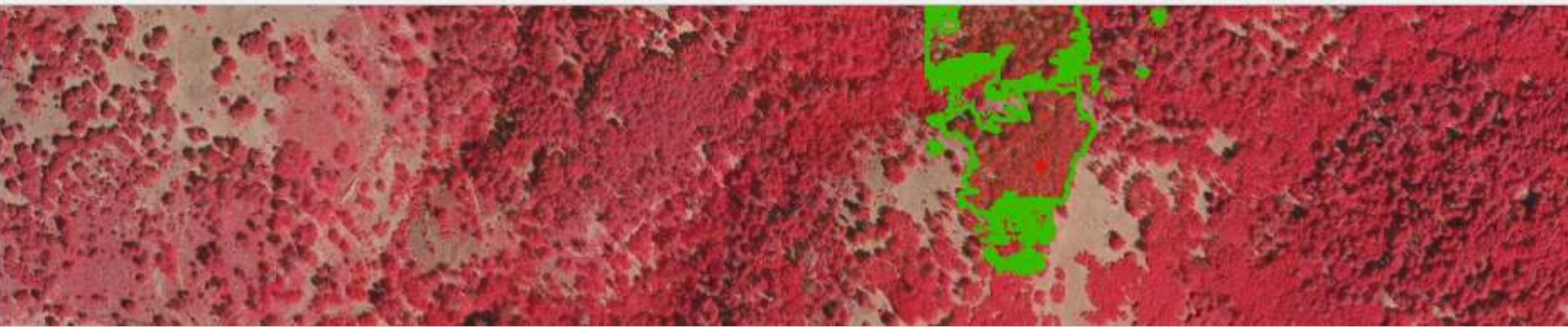

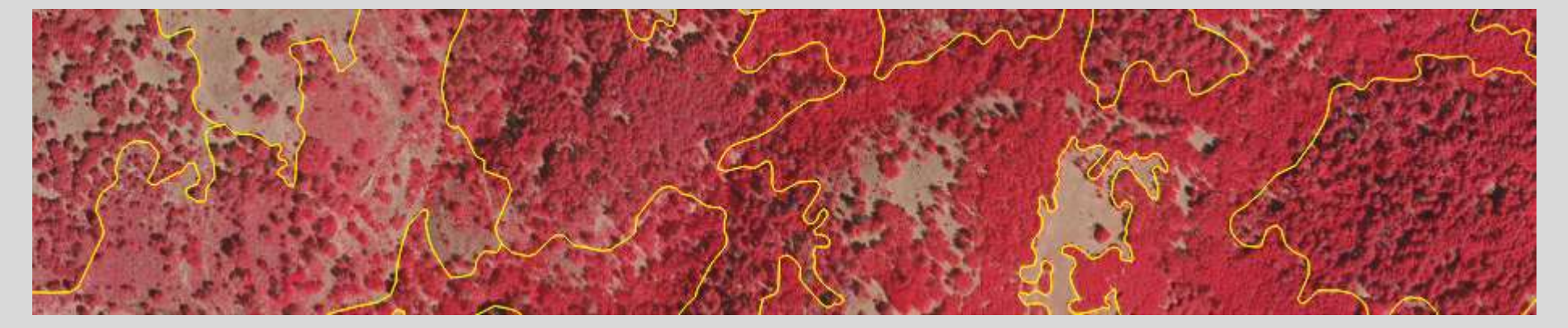

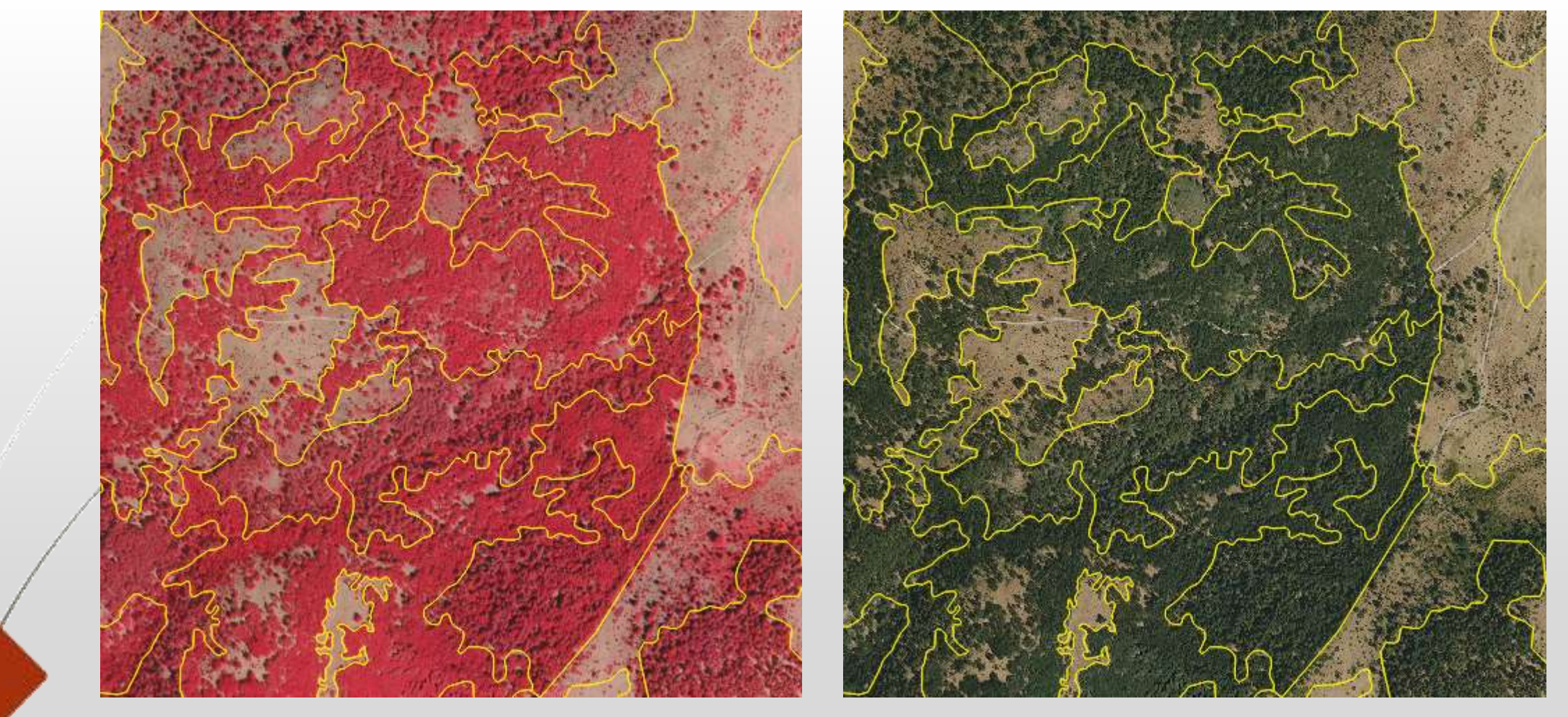

# **¿anything?**

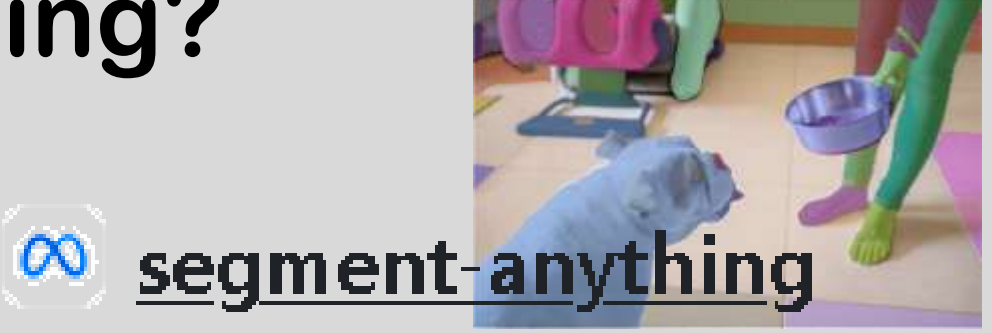

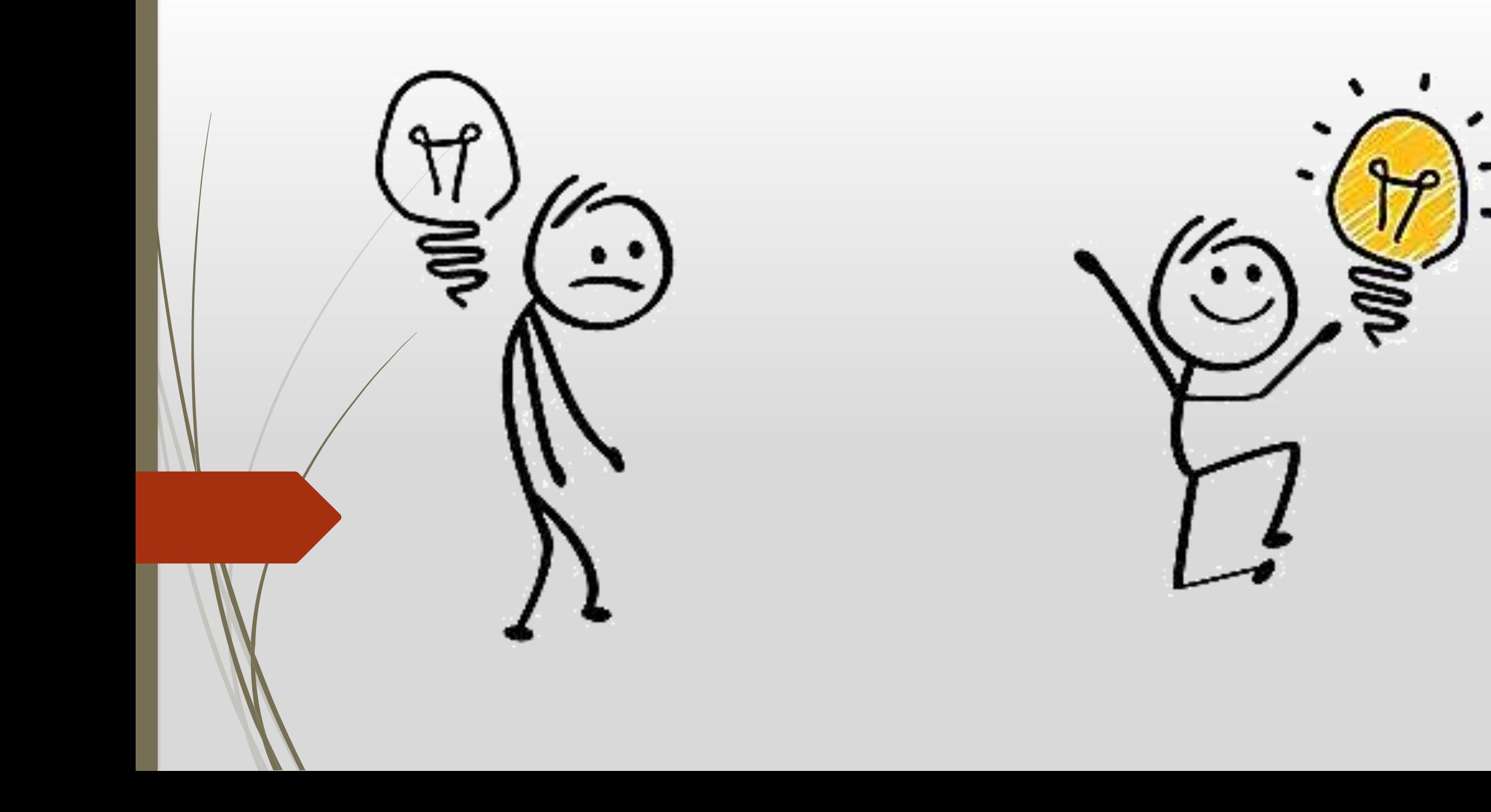

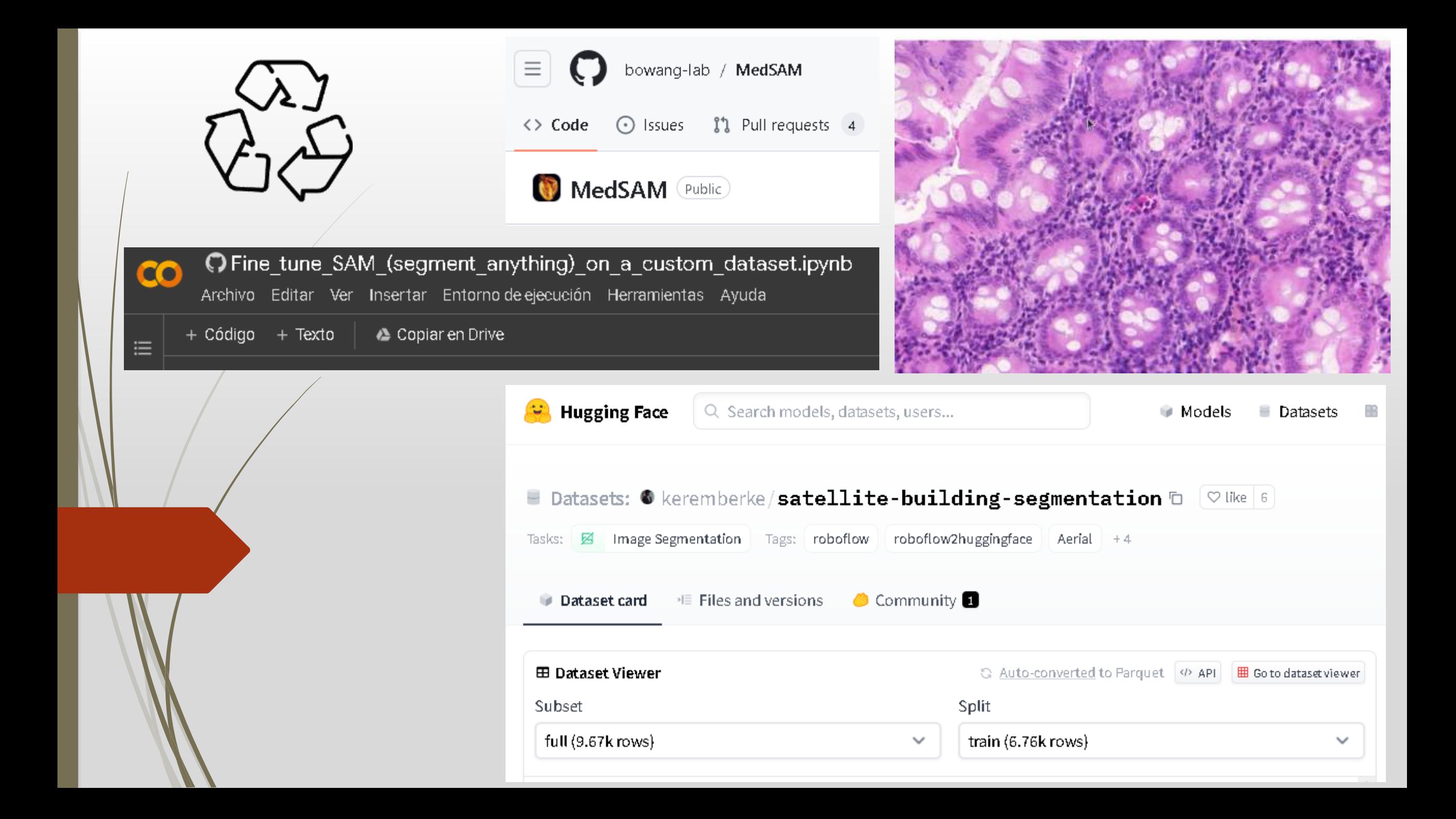

¿No nos gusta la segmentación? **Hacemos** fine tunning: iniciando el entrenamiento...

## Imagen original

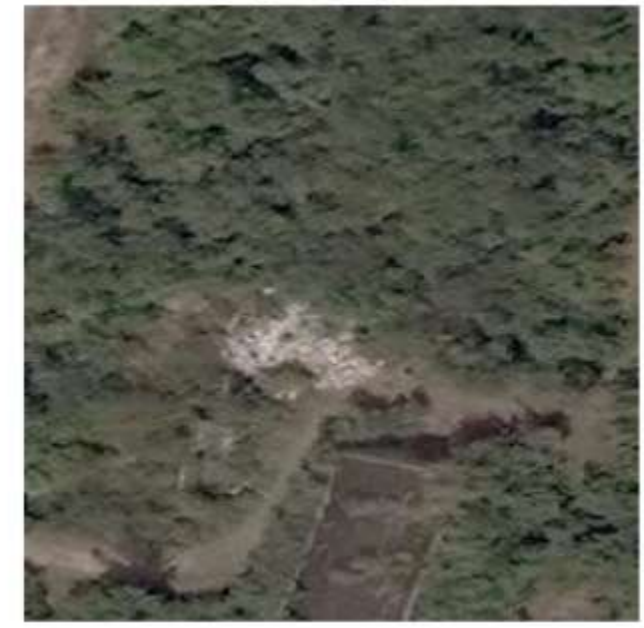

### Máscara inferida pre

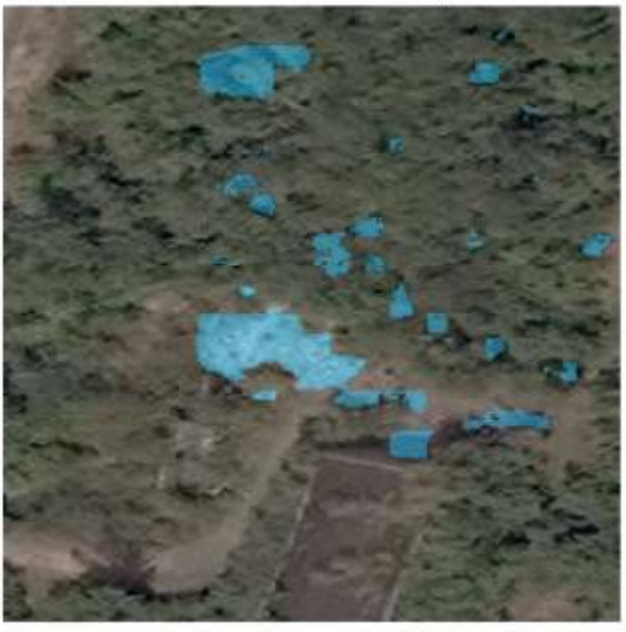

### Máscara real

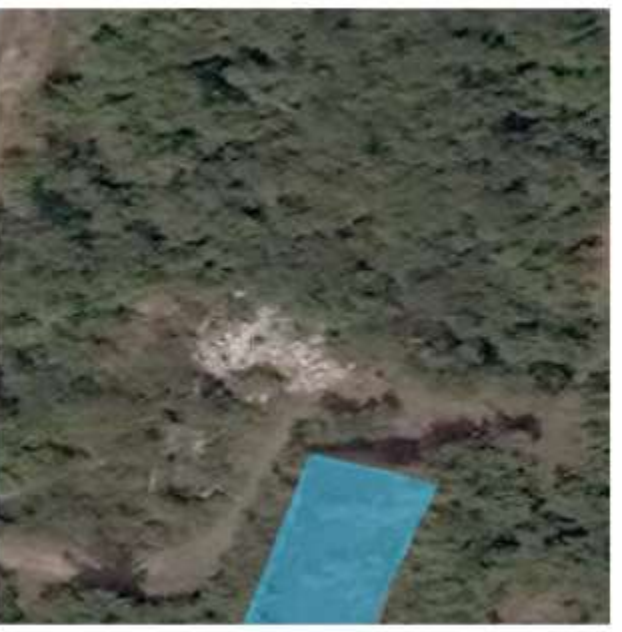

### Máscara inferida post

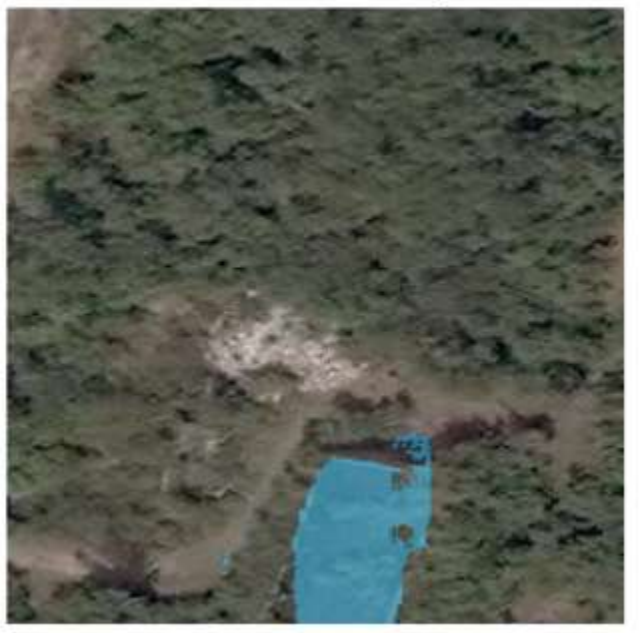

*Fine tunning* **: el descenso del gradiente responde**

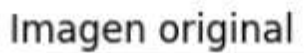

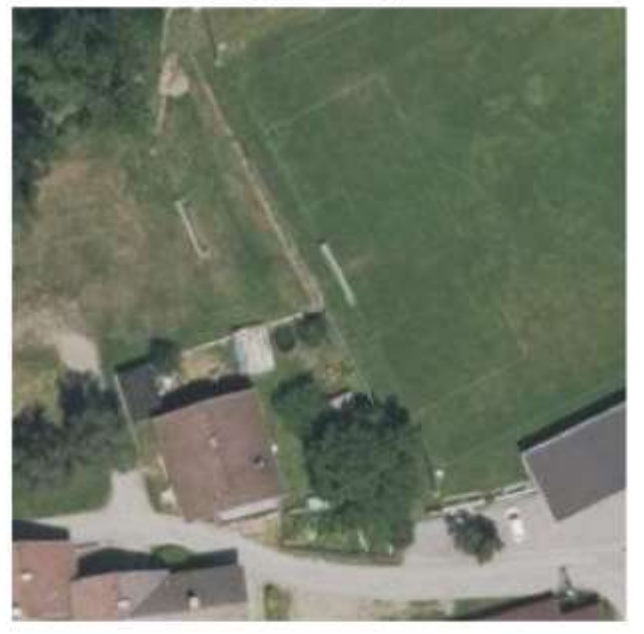

### Máscara inferida pre

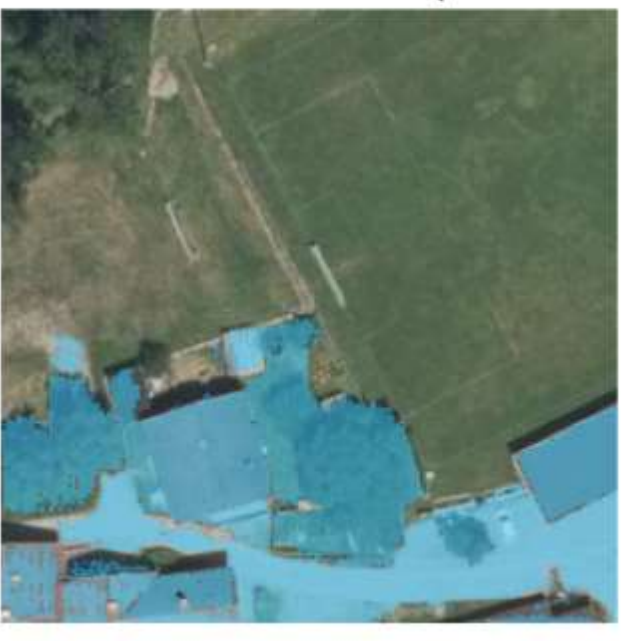

#### Máscara real

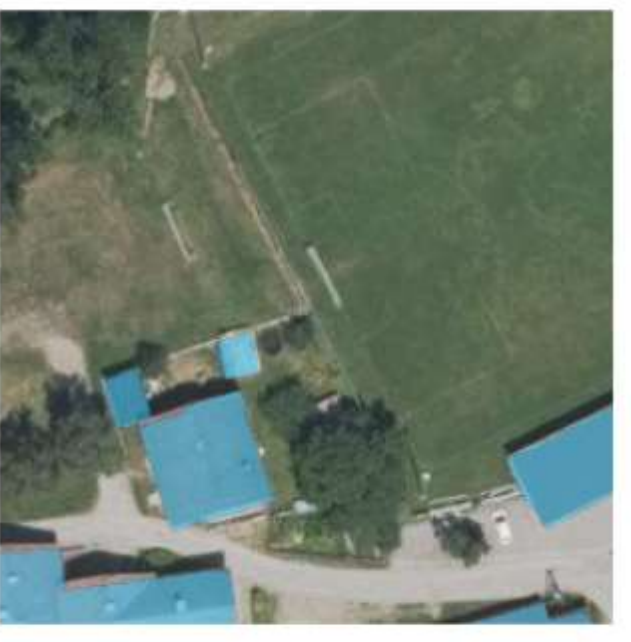

### Máscara inferida post

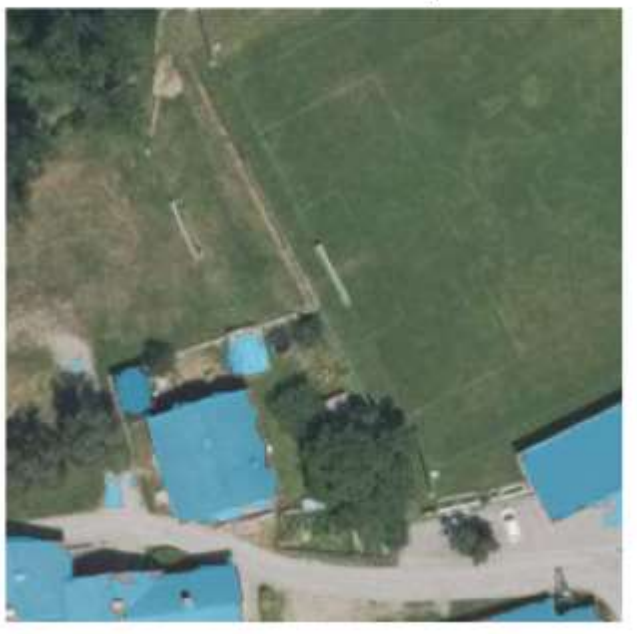

**Conclusión : podemos adaptar el modelo y las herramientas a nuestras necesidades**

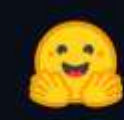

# **The AI community** building the future.

The platform where the machine learning community collaborates on models, datasets, and applications.

#### « Geo-SAM

Search docs

## **SAM: A Image Segmentation Foundation Model**

Segment Anything Model by Facebook's Meta Al Research

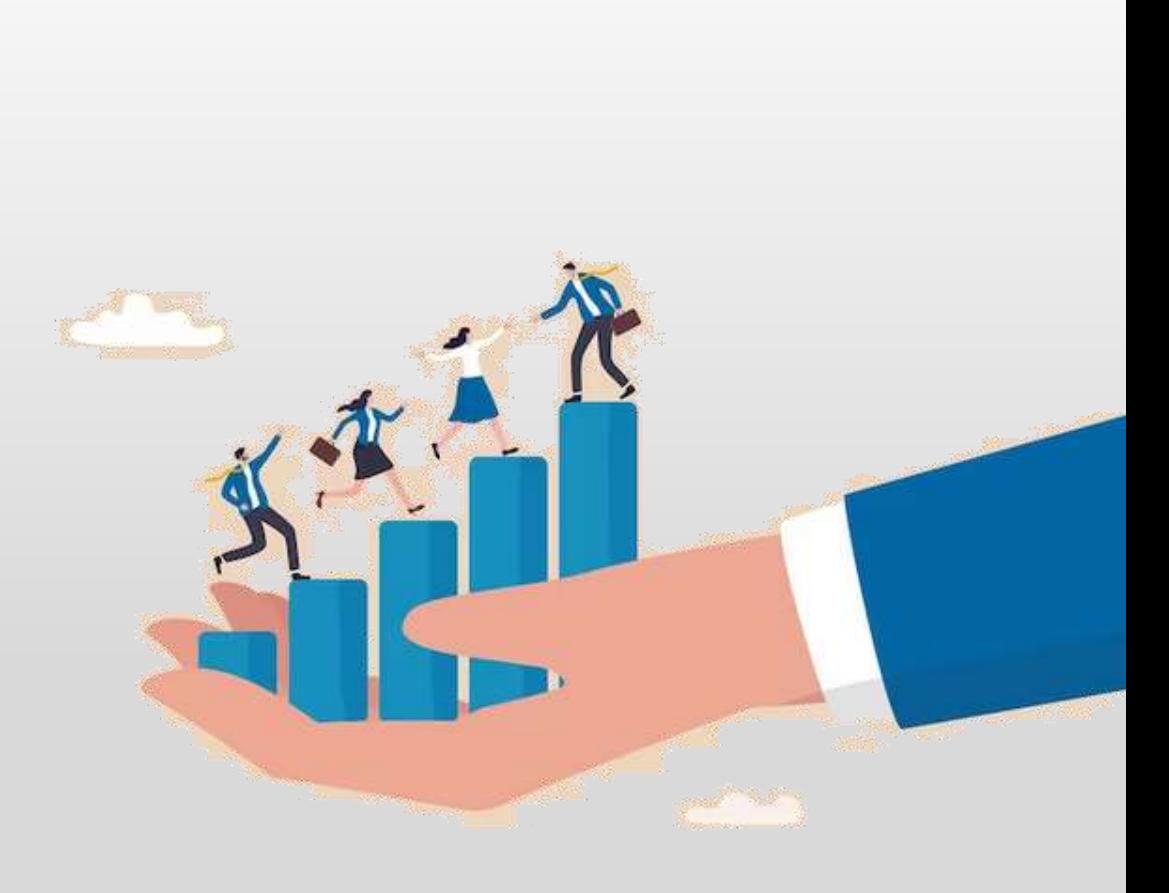

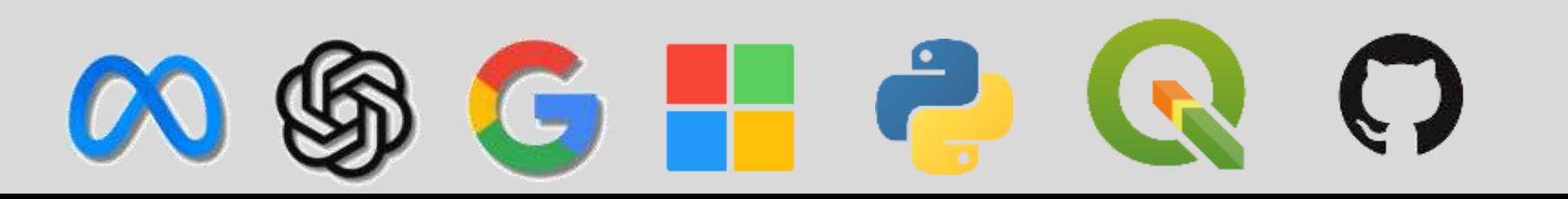

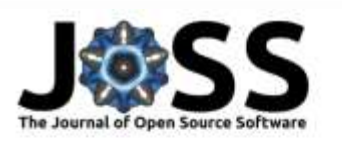

DOI: 10.21105/joss.05663

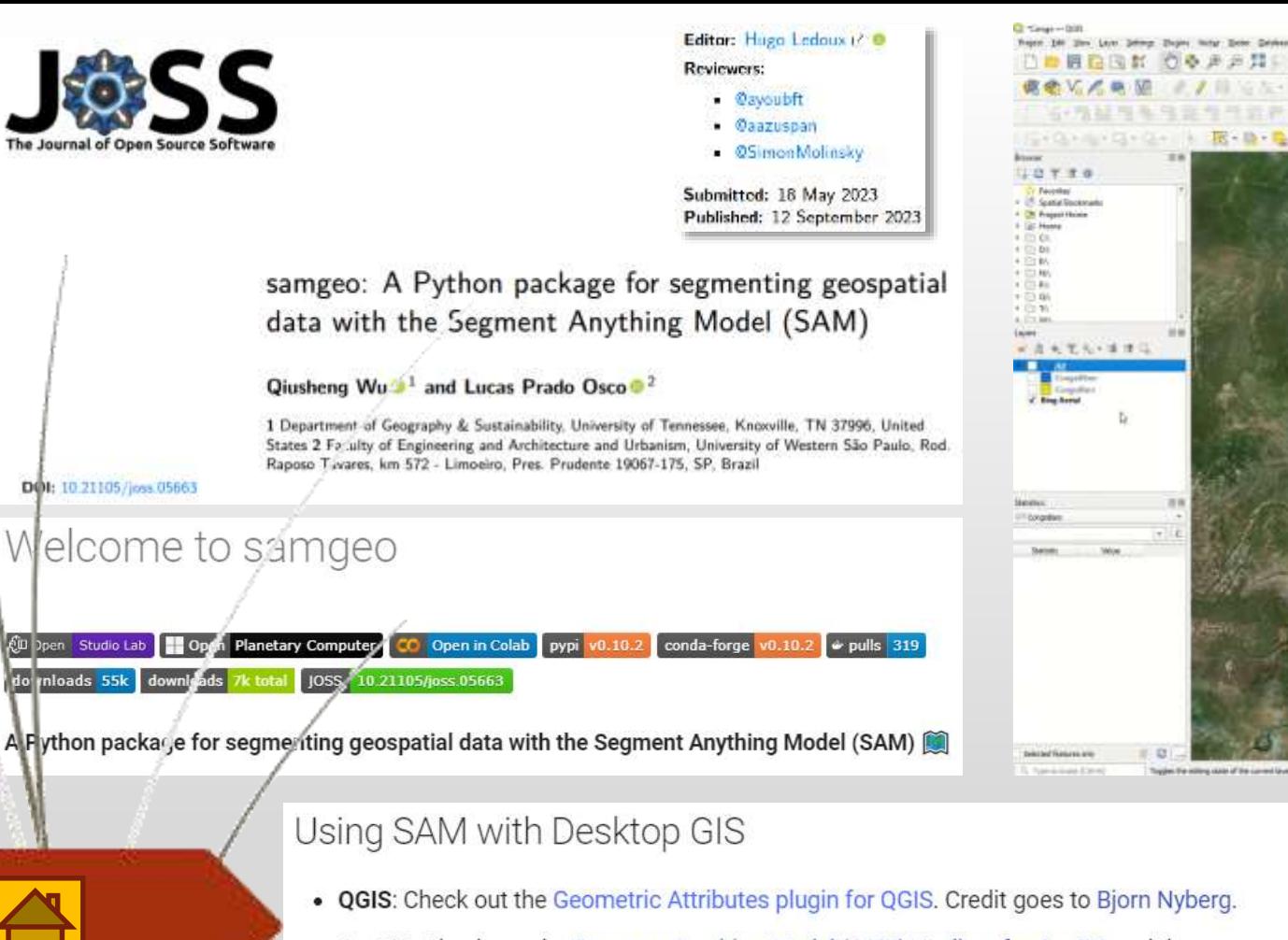

• ArcGIS: Check out the Segment Anything Model (SAM) Toolbox for ArcGIS and the Resources for Unlocking the Power of Deep Learning Applications Using ArcGIS. Credit goes to Esri.

## segment-geospatial e

CD Open Studio Lab Open Planetary Computer CO Open in Colab pypi v0.10.2 conda-forge v0.10.2 . pulls 316 downloads 55k downloads 7k total JOSS 10.21105/joss.05663

A Python package for segmenting geospatial data with the Segment Anything Model (SAM)

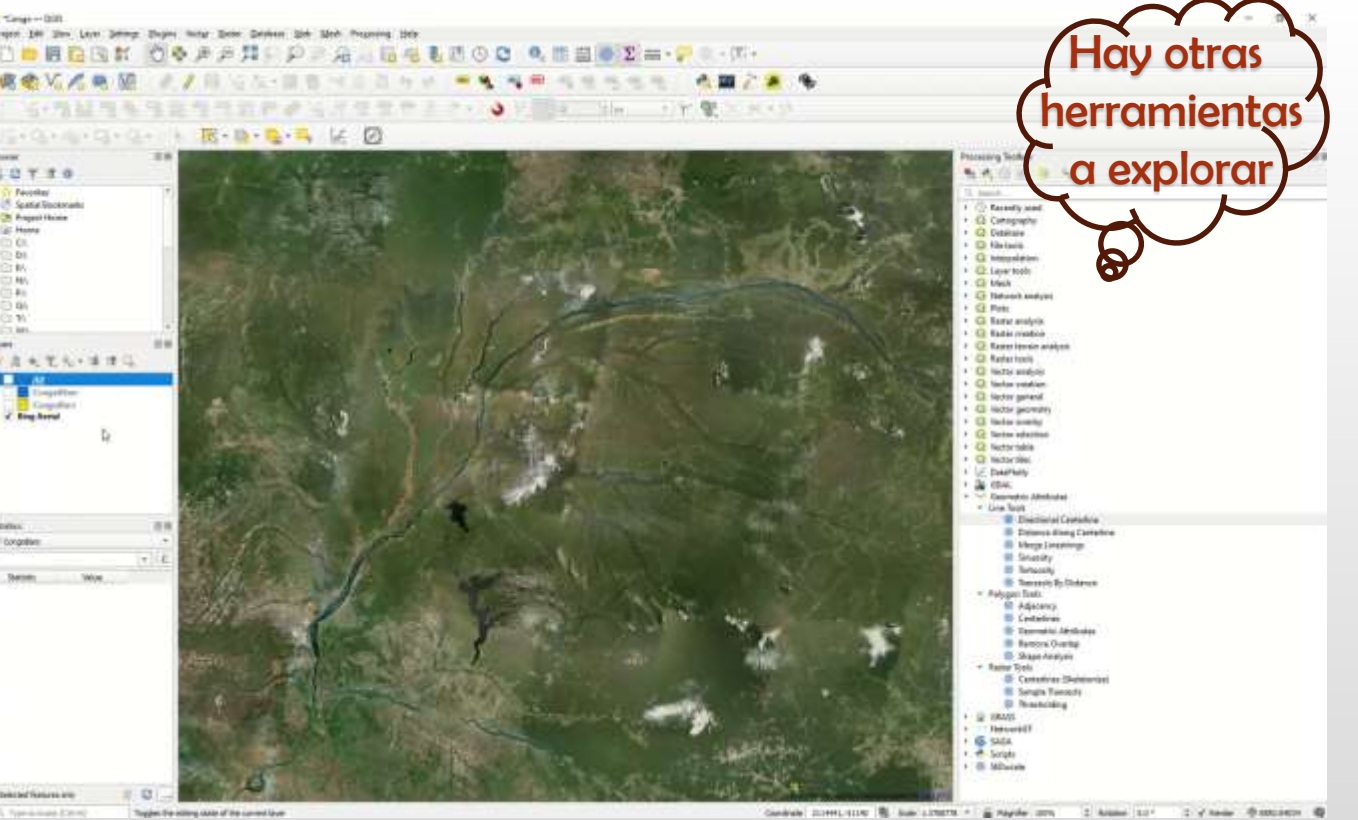

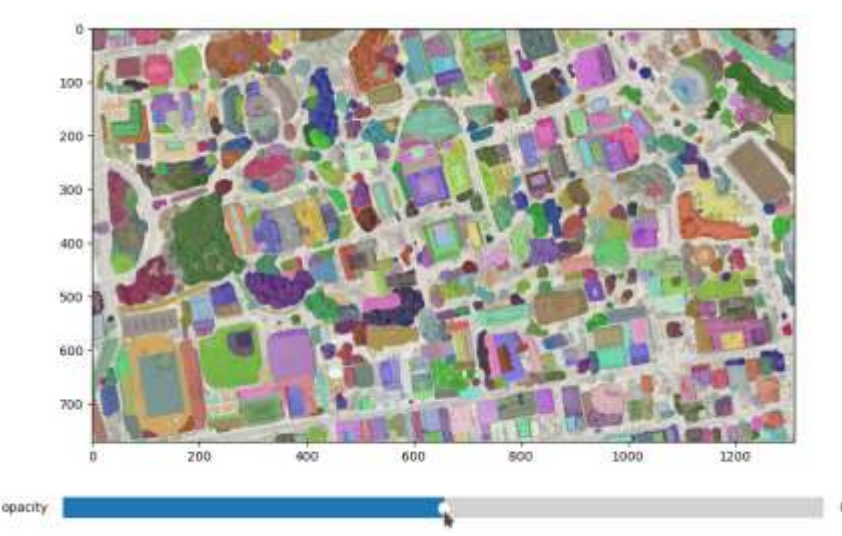

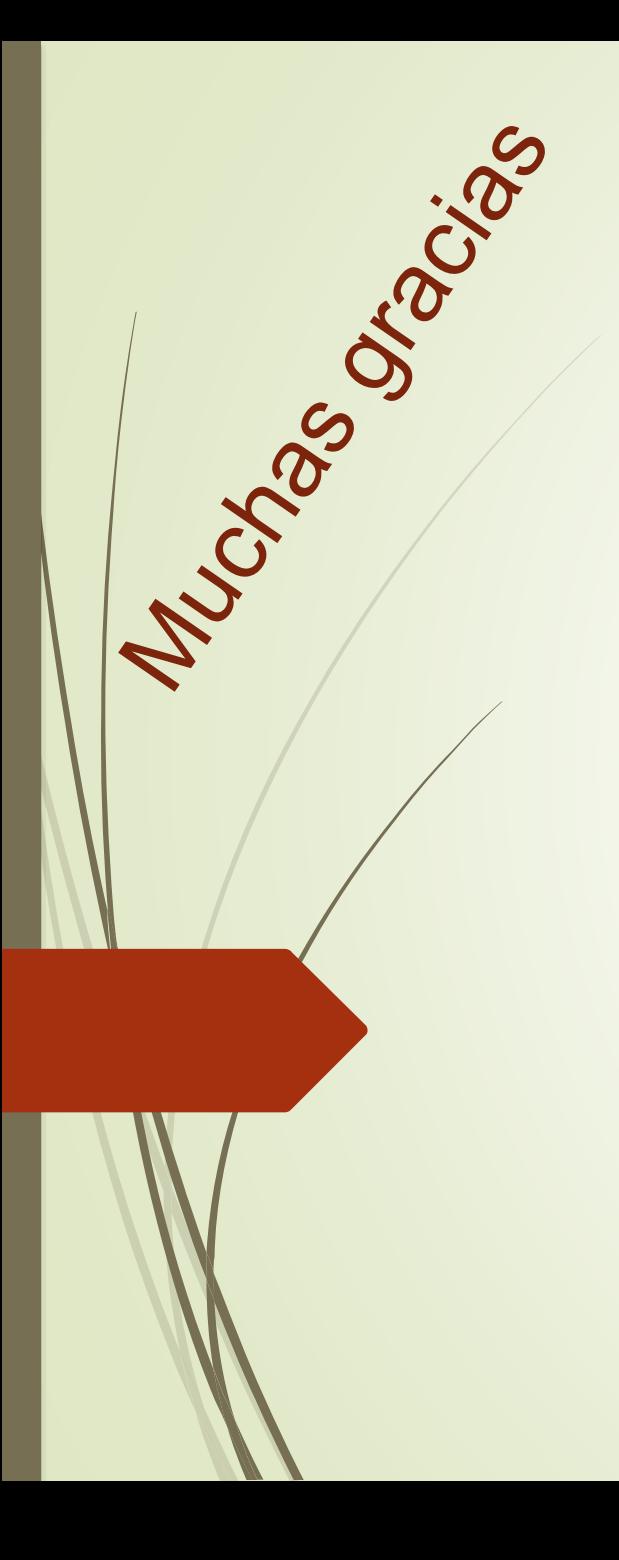

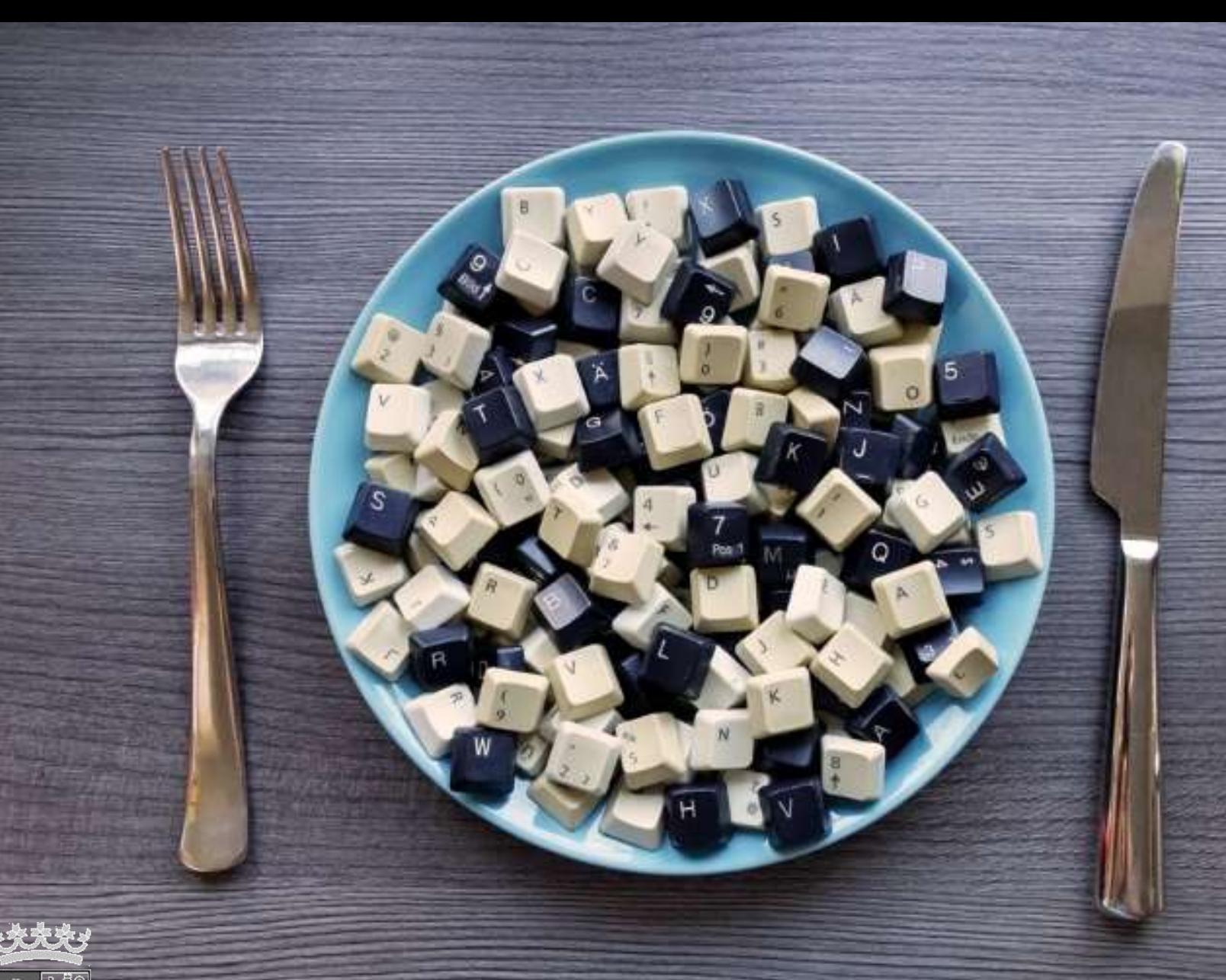

# [Jose Bengoa](https://www.intotheminds.com/blog/es/gestion-datos-definicion-pasos-herramientas/) jose.bengoa@jcyl.es

## TREE-GPT: MODULAR LARGE LANGUAGE MODEL EXPERT SYSTEM FOR FOREST **REMOTE SENSING IMAGE UNDERSTANDING AND INTERACTIVE ANALYSIS**

S. Q. Du<sup>a,b,c</sup>, S.J. Tang<sup>a,b,c</sup>, W. X. Wang <sup>a,b,c</sup>, X. M. Li<sup>a,b,c</sup>, R. Z. Guo<sup>a,b,c</sup>

<sup>a</sup> Research Institute for Smart Cities, School of Architecture and Urban Planning, Shenzhen University, Shenzhen, P.R. China <sup>b</sup> State Key Laboratory of Subtropical Building and Urban Science, Shenzhen, P.R. China <sup>c</sup> Guangdong-Hong Kong-Macau Joint Laboratory for Smart Cities, P.R. China

KEY WORDS: Remote Sensing, Deep Learning, Forestry, Large Lang and Model, Individual Tree Segmentation, Tree Factor WILS TRAFIT Estimation, Segment Anything Model.

#### **ABSTRACT:**

**Dct 2023** 

This paper introduces a novel framework, Tech which incorporates Large Language Models (LLMs) into the forestry remote sensing data workflow, thereby enhancing eviciency of data analysis. Currently, LLMs are unable to extract or comprehend information from images and may gent the maccurate text due to a lack of domain knowledge, limiting their use in forestry data analysis. To address this issue, we propose a modular LLM expert system, Tree-GPT, that integrates image understanding modules, domain knowledge bases, and toolchains. This empowers LLMs with the ability to comprehend images, acquire accurate knowledge, generate code, and perform data analysis in a local environment. Specifically, the image understanding module extracts structured information from forest remote sensing images by utilizing automatic or interactive generation of prompts to guide the Segment Anything Model (SAM) in generating and selecting optimal tree segmentation results. The system then calculates tree structural parameters based on these results and stores them in a database. Upon receiving a specific natural language instruction, the

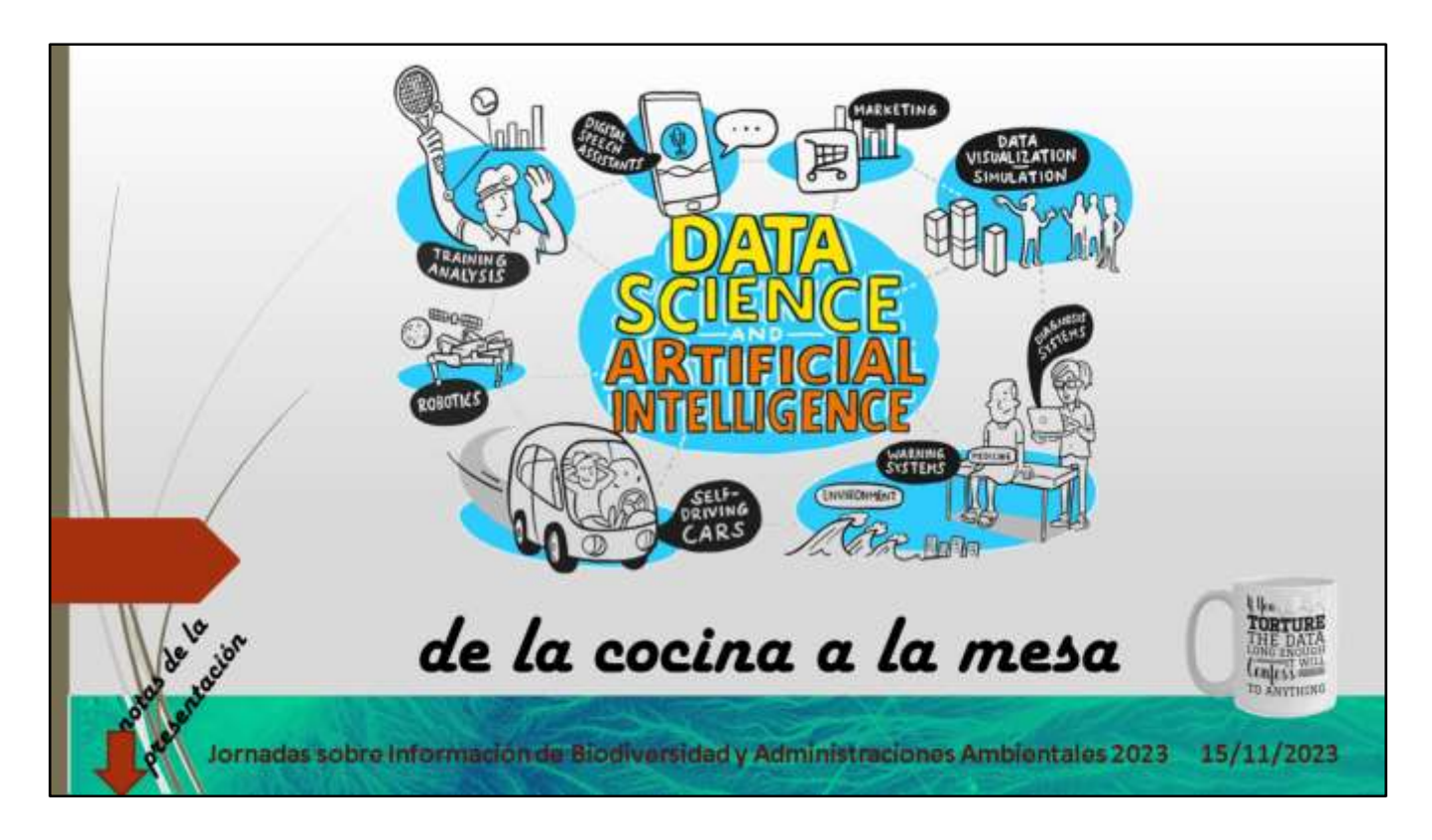

Esta presentación es una versión retocada de la expuesta en las Jornadas sobre Información de Biodiversidad y Administraciones Ambientales de 2023 en el Jardín Botánico de Madrid. Se ha incluido en este apartado de notas una transcripción revisada y adaptada para facilitar la visualización.

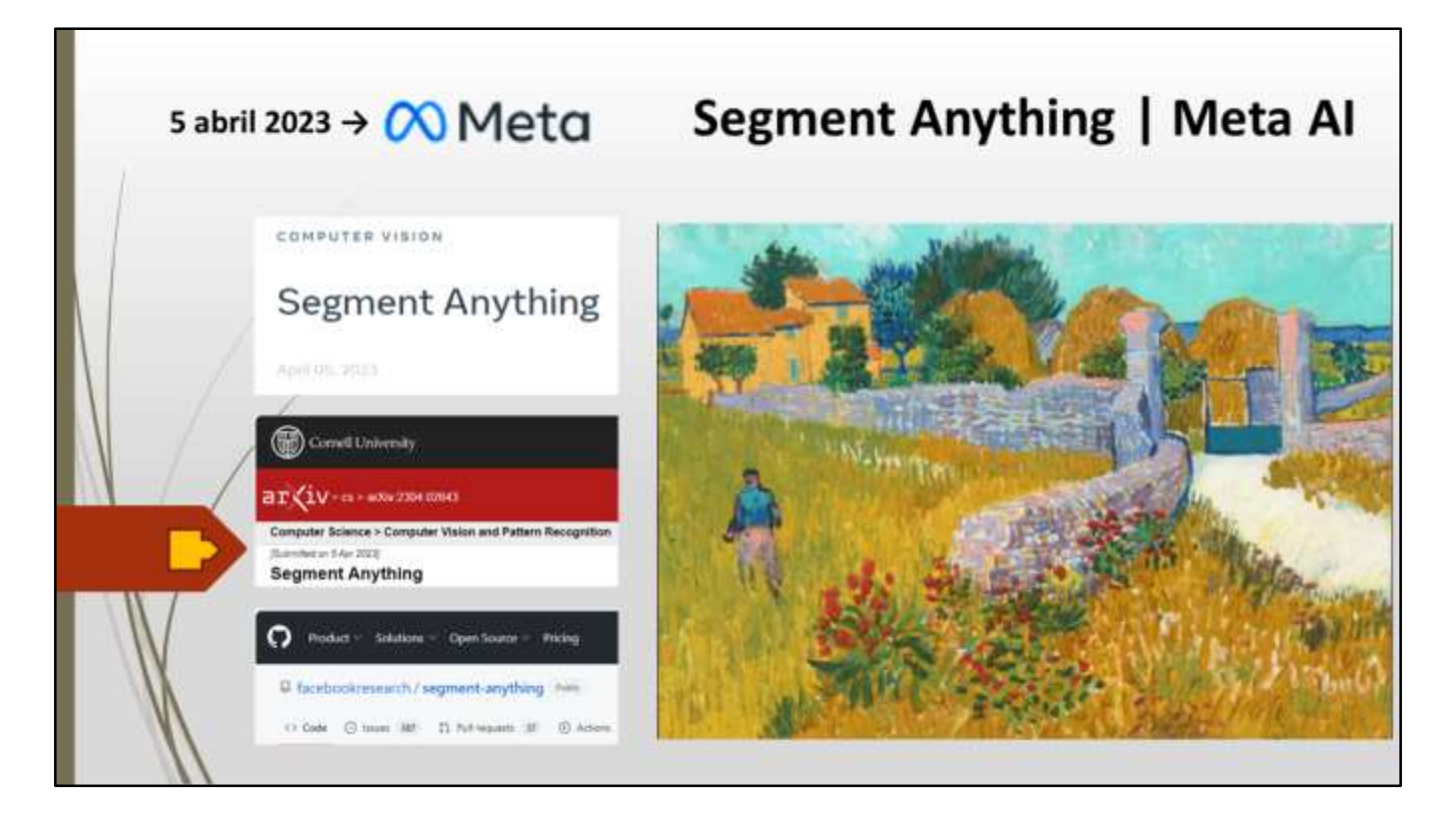

El 5 de abril de este año, Meta publicó un modelo que se llama Segment Anything. Un modelo pensado para poder segmentar cualquier imagen. Pero ¿Qué es segmentar? Aquí tenemos un ejemplo.

![](_page_25_Picture_0.jpeg)

Y, si lo traemos a nuestro terreno, aquí tenemos otro ejemplo,

![](_page_26_Picture_0.jpeg)

Tampoco parece nada del otro mundo, de hecho, hace un año estábamos hablando en este mismo foro de generar imágenes a partir de texto, estábamos hablando de GPT3, de modelos multimodales, tuneamos el modelo Stable Diffusion con imágenes propias, y hablamos del protagonismo que estaba adquiriendo OpenAI, Deep Mind, Stability AI y otras.

![](_page_27_Picture_0.jpeg)

Y se dio la coincidencia de que una semana después se publicó chatGPT, y con ello se abrió la caja de pandora de los grandes modelos del lenguaje que llevaban dos años ebullendo en el mundo de los desarrolladores pero no habían saltado al conjunto de la sociedad. Desde entonces ha llovido bastante en este campo y sin duda seguirá lloviendo abundantemente.

Hace tan solo una semana OpenAI ha lanzado algunas novedades en su evento Developer Day y con ello abre nuevos horizontes.

La pregunta es ¿Por qué detenernos en un modelo, SAM, que hace algo superado hace ya unos cuantos años?

![](_page_28_Picture_0.jpeg)

He traído este modelo aquí por dos razones:

-> La primera, porque me permite ilustrar, desde mi modesta experiencia, qué pasa desde que se publica un modelo por parte de una de las grandes tecnológicas, hasta que un usuario final lo puede utilizar para algo útil.

-> La segunda razón es que no hay que minusvalorar algunos modelos que, en un primer vistazo, no parece que vayan a sernos útiles, porque si nos pueden servir productos derivados de ellos o está en nuestra mano adaptarlos a nuestras necesidades.

![](_page_29_Picture_0.jpeg)

Antes de hablar de lo que pasa con este modelo desde que se publica hasta que se crean herramientas para el usuario final es conveniente destacar cuatro particularidades de este modelo:

-> La primera es que, según Meta, se trata de un modelo fundacional, es decir, es la madre de todos los modelos de segmentación de imágenes. Hay que decir que hasta cierto punto. -> La segunda, que se publica en abierto, pero abierto de verdad, ya que hay varias formas de entender lo que significa un modelo abierto. Digo que este se publica en abierto porque se publica la arquitectura del modelo, el modelo entrenado con los correspondientes parámetros y código para reproducirlo y trabajar con él o con las variantes que queramos.

-> La tercera, que se publica el dataset con el que ha sido entrenado, que es un conjunto de 11 millones de imágenes y mil millones de máscaras, y generar ese dataset y publicarlo no es algo accesorio sino bastante meritorio.

-> La cuarta, que alrededor de este modelo hay bastante actividad por parte de la comunidad de desarrolladores y eso facilita mucho su uso.

![](_page_30_Picture_0.jpeg)

La siguiente pregunta es ¿qué pasa después de que se publica un modelo? Cuando se publica uno como éste en abierto, todo el mundo se pone a jugar con él:

-> Desde el mundo académico esto da lugar a la publicación de artículos científicos.

-> También es muy activa la comunidad de desarrolladores que hacen pública gran cantidad de código y algunos datasets. Se trata mayoritariamente de material libre, disponible en plataformas abiertas como Huggingface, un sitio fantástico para la inteligencia artificial, con modelos, datos, tutoriales, demos, etc.

-> Aquí también juegan un papel fundamental los repositorios como GitHub, que todo el mundo conoce.

-> Finalmente surgen las herramientas destinadas al usuario final. Herramientas que pueden venir de la comunidad de desarrolladores o podemos elaborarlas o promoverlas cualquiera de nosotros.

Yo invito a que seamos conscientes de esta secuencia de acontecimientos y que intervengamos en el momento más oportuno.

Para ayudar a ser conscientes de este proceso, comento algunas cuestiones sobre cada fase de la secuencia.

![](_page_31_Picture_24.jpeg)

Respecto a los papers, la gente tiene muchas ganas o necesidad de escribir y publicar. En pantalla muestro 20 artículos científicos relativos a este modelo, y no he buscado lo publicado este último año, sino que todos estos papers, que hablan de SAM, han sido remitidos para publicar en el último mes.

Hay que ser conscientes que los artículos científicos a veces son difíciles de digerir, entre otras cosas, porque el soporte papel/pdf tiene sus limitaciones.

![](_page_32_Picture_0.jpeg)

Por suerte, además del mundo académico, está la comunidad de desarrolladores, que aporta herramientas y facilita la digestión de todo lo que hay alrededor de los modelos de IA. En Huggingface encontramos fichas resumen, demos, ejemplos de uso con su código, datasets, etc.

![](_page_33_Picture_0.jpeg)

Todo esto acaba en plataformas como GitHub, donde podemos encontrar el código que hemos comentado y mucho más, discusiones relacionadas con ese código, instrucciones, librerías, etc.

Digamos, que la cosa ya está pre-cocinada, a nuestra disposición, y este es un buen momento para que desde nuestras instituciones promovamos iniciativas para sacar partido a estos recursos.

![](_page_34_Picture_0.jpeg)

En todo caso, el usuario final quiere herramientas de uso inmediato, eficiente y sencillo. Veamos cómo podemos relacionar el modelo SAM con nuestra actividad científica y profesional:

Meta dice que su modelo lo segmenta todo, pero... puede distinguir objetos o tipos de cubierta en una ortofoto?

A eso nosotros lo llamamos fotointerpretar o, si lo hacemos en una imagen de satélite también lo llamamos segmentar.

![](_page_35_Figure_0.jpeg)

Con esa idea dos técnicos de una universidad de Hong Kong prepararon un complemento de Qgis basado en SAM y lo hicieron público en el repositorio de plugins.

Aunque es seguro que ellos tienen necesidades distintas a las nuestras, ya que pertenecen a un área de trabajo muy específica (Cryosphere Lab de la Universidad China de Hong Kong), su complemento nos sirve para analizar hasta qué punto SAM también nos puede ser útil a nosotros en tareas de cartografía de tipos de cubierta, hábitats o ecosistemas a partir de ortofotos y/o imágenes de satélite.

El complemento se llama GeoSAM y lo que hace es usar el modelo de Meta y adaptarlo para hacerlo más ágil pre-procesando las imágenes para que la inferencia se haga en milisegundos, con lo que convierten a SAM en una herramienta interactiva dentro de Qgis.

![](_page_36_Picture_0.jpeg)

Después de probar el complemento podemos llegar a la conclusión de que GeoSAM no nos sirve

porque no buscamos una herramienta interactiva o porque la segmentación que hace no nos convence.

El propio modelo SAM invita a esta óptica interactiva porque está diseñado para segmentar en respuesta a un *prompt* (un punto o un rectángulo en la imagen) y se apoya en un entrenamiento con imágenes que no son fotografías aéreas, por lo que a priori no es el modelo más orientado hacia la fotointerpretación.

![](_page_37_Picture_0.jpeg)

¿Significa eso que SAM y GeoSAM no nos sirven? Mi respuesta es el mensaje principal de esta presentación:

**Que un modelo de IA o una herramienta que lo pone en servicio no nos sirvan en primera instancia no implica que no los podamos adaptar o reciclar para nuestras necesidades concretas.**

![](_page_38_Picture_0.jpeg)

Invito a que desde nuestra condición de administraciones gestoras o centros tecnológicos o de investigación contribuyamos a adaptar o crear herramientas que satisfagan nuestras necesidades o las de otros usuarios en nuestro campo.

Elaborar un complemento de Qgis (o la herramienta que estimemos oportuna) está muy al alcance de cualquiera de nuestras instituciones, pero

¿Nos puede ayudar SAM en tareas de fotointerpretación?

La respuesta la encontramos haciendo una prueba de fine-tunning del modelo.

![](_page_39_Picture_59.jpeg)

Para hacernos una idea rápida de si podemos mejorar la capacidad de fotointerpretación de SAM con fine-tunning podemos reciclar recursos disponibles en internet:

-> Código ya escrito con otros objetivos:

\* P. ej. NielsRogge/Transformers-

Tutorials/blob/master/SAM/Fine\_tune\_SAM\_(segment\_anything)\_on\_a\_custom\_dataset.ipyn b

basado en https://github.com/bowang-lab/MedSAM)

-> Datasets de Huggingface:

\* P. ej. keremberke/satellite-building-segmentation, que tiene imágenes aéreas y máscaras de edificios

Nota: elaborar un dataset de este tipo en España es especialmente sencillo porque contamos con toda la información que necesitamos

pero, para una prueba de fine-tunning, nos vale este dataset ya preparado.

![](_page_40_Picture_0.jpeg)

Esta prueba está hecha esta misma semana y el entrenamiento ejecutado en la herramienta gratuita colab de google.

Tras unos pocos ciclos de entrenamiento con una pequeña muestra del dataset de entrenamiento, se puede comprobar que el tipo de segmentación se adapta mejor a nuestras necesidades.

![](_page_41_Picture_0.jpeg)

Tras un segundo entrenamiento, apenas quince minutos, se puede comprobar que hay claras mejorías en la forma en que el modelo segmenta los edificios. Conclusión: aquí hay recorrido, hay margen de mejora.

![](_page_42_Picture_0.jpeg)

GeoSAM nos ha ayudado a abrir la perspectiva con que miramos al modelo SAM porque nos ayuda a definir mejor el tipo de herramienta que buscamos y, lo que es aún más importante, tenemos un escalón ganado en ese proceso ya que en este campo todo se puede reciclar y unos desarrollo se apoyan siempre en otros previos.

Así se construye en el mundo del código abierto y GeoSAM es un peldaño.

![](_page_43_Picture_0.jpeg)

Ayer mismo, mientras ejecutaba el fine-tunning, me encontré con esta otra herramienta (samgeo) que apunta en esta misma dirección y que tiene su correspondiente plugin de Qgis. Esta herramienta fue publicada apenas un mes después de la salida de SAM, reflejo del enorme dinamismo que podemos encontrar en este campo.

Queda pendiente explorar samgeo, analizar su funcionalidad y ver si han hecho un finetunning previo.

![](_page_44_Picture_0.jpeg)

En resumen, el mensaje de esta presentación es doble:

Por un lado recordar que están pasando trenes, que son modelos de IA delante de nosotros y el que no encontremos una utilidad directa de muchos de ellos o no se adapten exactamente a nuestras necesidades no significa necesariamente que debemos mirar a otro lado, sino que es posible trabajar con ellos para traerlos a nuestro terreno.

Por otro lado, y con esto reitero el mensaje del año pasado, que podemos adaptar los grandes modelos de IA o los entrenados por algunas de las Big Tech a nuestras necesidades.

Cuando hablé con Paco sobre mi posible participación en estas jornadas, le comenté que tenía esta idea pero los productos no estaban maduros, y que era mejor descartar este contenido para las jornadas, porque sería una presentación un tanto pobre.

Pero después entendí el interés del asunto y de ahí la orientación de esta charla; en este campo es probable que nos encontremos con recursos que no están del todo cocinados pero eso no es impedimento para que nos impliquemos y contribuyamos a llevar estas técnicas de la cocina a la mesa de nuestros usuarios finales.

Muchas gracias.